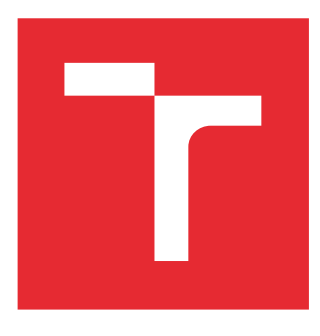

# VYSOKÉ UČENÍ TECHNICKÉ V BRNĚ

BRNO UNIVERSITY OF TECHNOLOGY

# FAKULTA STROJNÍHO INŽENÝRSTVÍ

FACULTY OF MECHANICAL ENGINEERING

# ÚSTAV FYZIKÁLNÍHO INŽENÝRSTVÍ

INSTITUTE OF PHYSICAL ENGINEERING

# KONSTRUKCE ODMĚŘOVACÍHO SYSTÉMU PRO SYSTÉM REAKTIVNÍHO IONTOVÉHO LEPTÁNÍ

MECHANICAL DESIGN OF MEASUREMENT SYSTEM FOR REACTIVE ION ETCHING SYSTEM

DIPLOMOVÁ PRÁCE MASTER'S THESIS

AUTOR PRÁCE AUTHOR

Bc. Tadeáš Maňka

VEDOUCÍ PRÁCE **SUPERVISOR** 

Ing. Mojmír Šerý, Ph.D.

BRNO 2016

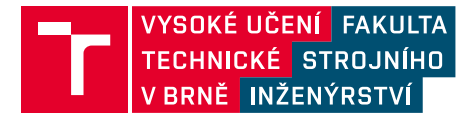

# **Zadání diplomové práce**

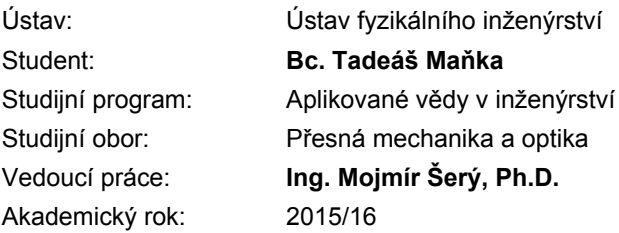

Ředitel ústavu Vám v souladu se zákonem č.111/1998 o vysokých školách a se Studijním a zkušebním řádem VUT v Brně určuje následující téma diplomové práce:

# **Konstrukce odměřovacího systému pro systém reaktivního iontového leptání**

#### **Stručná charakteristika problematiky úkolu:**

Výroba mikro-elektro-mechanických systémů reaktivním iontovým leptáním (RIE) vyžaduje velmi kvalitní odměřovací a pozorovací systém. Typické velikosti detailů vyleptaných struktur se pohybují v příčném směru v řádech stovek nanometrů a v podélném směru i o řád nižší. Přesnost leptání v podélném směru nám dále znesnadňuje i komplexní systém leptané struktury, kdy jednotlivé vrstvy jsou složeny z materiálů s různou leptací rychlostí. Jednou z cest jak tento problém vyřešit je kvalitní zobrazovací systém pro pozorování leptaných struktur. V podélném směru nám řešení nabízí laserová interferometrie.

Náplní práce bude konstrukce interferometrické jednotky kombinované s pozorovacím systémem. Interferometrický modul využije předchozích návrhů jednotek zkonstruovaných na ÚPT a upravených pro požadovanou aplikaci na systém RIE. Modul pro pozorování se bude skládat z objektivu a CCD kamery s vysokým rozlišením. Kompletní zařízení bude umístěno na polohovacím systému pro zaměření na cílené místo vzorku. Funkce zařízení bude ověřena proměřením různých typů vzorků.

#### **Cíle diplomové práce:**

- optický, mechanický a elektrický návrh odměřovacího systému
- příprava výkresové dokumentace a výběr dodavatele komerčně dostupných částí modulu (CCD kamera, polohovací mechanismy apod.)
- kompletace modulu ze zhotovených částí
- experimentální činnost a ověření funkce modulu na systému RIE

### Abstrakt

Cílem této diplomové práce je zkonstruovat funkční odměřovací systém pro systém reaktivního iontového leptání (RIE). V práci je použit předchozí návrh Michelsonova interferometru vyvinutého na Ústavu přístrojové techniky, v.v.i. (ÚPT). Teoretická část práce se věnuje problematice interferenčních metod pro přesné měření délek. V další části je popsán proces leptání pomocí RIE. V praktické části je navržena testovací sestava z dílů firmy Thorlabs. Na ní je odzkoušena funkčnost a přesnost měření je porovnána s profilometrem. Dalším krokem je optimalizace navržené sestavy. Byla vytvořena technická dokumentace a vyrobena odměřovací aparatura na míru pro účely pracovníků ÚPT.

### Summary

The aim of this work is to design fully working measuring system for the reactive ion etching system (RIE). The Michelson interfometer, previously developed in Ústav přístrojové techniky, v.v.i., is used in this work. The theoretical part is aimed at description of interferometric methods for precise measuring of length. In next part the etching proces with RIE is described. In practical part the testing system was constructed from the parts of Thorlabs company. The functionality was controlled with this system and the results of measuring were compared with the profilometer. In next step technical drawings were created and the whole system was made.

### Klíčová slova

interferometrie, Michelsonův interferometr, reaktivní iontové leptání, RIE, přesné měření délek, kinematický držák

### Keywords

interferometry, Michelson interferometer, reactive ion etching, RIE, precise measuring of length

MAŇKA, T.Konstrukce odměřovacího systému pro systém reaktivního iontového leptání. Brno: Vysoké učení technické v Brně, Fakulta strojního inženýrství, 2016. 42 s. Vedoucí Ing. Mojmír Šerý, Ph.D.

Prohlašuji, že jsem tuto diplomovou práci vypracoval sám pod vedením Ing. Mojmíra Šerého, Ph.D. a že veškeré podklady, ze kterých jsem čerpal, uvádím v seznamu použité literatury.

Bc. Tadeáš Maňka

Děkuji Ing. Mojmíru Šerému, Ph.D. za vedení a cenné připomínky. Dále děkuji zaměstnancům Ústavu přístrojové techniky AV ČR, v. v. i. za pomoc při vytváření této práce. V neposlední řadě děkuji své rodině za velkou podporu během studia.

Bc. Tadeáš Maňka

# Obsah

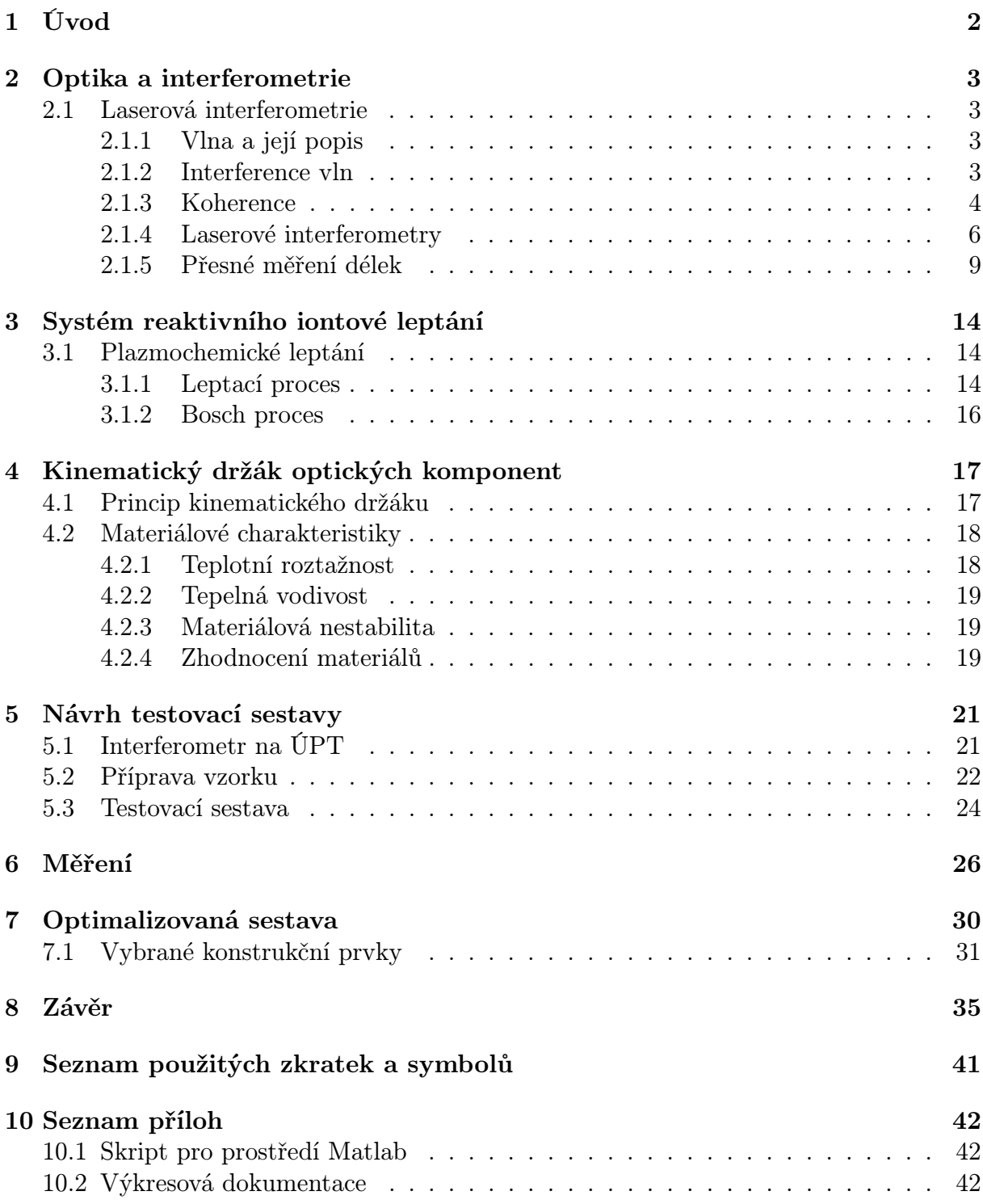

# <span id="page-8-0"></span>1. Úvod

Optika je část fyziky, která se zaobírá podstatou světla a zákonitostmi světelných jevů, které vznikají při šíření světla a při vzájemném působení světla a látky.

Optika má velice dlouhou historii a je vedle mechaniky jedním z nejstarších oborů fyziky. To je pravděpodobně způsobeno tím, že člověk získává zrakem více než 80 % informací o okolním světě. Optika také otevřela člověku pohled do mikrosvěta a do vzdálených těles ve vesmíru vynálezem mikroskopu a dalekohledu [\[7\]](#page-43-0).

V posledních čtyřiceti letech prochází optika prudkým rozvojem, který je spojen především s vynálezem laseru. Vlastnosti laseru našly uplatnění v lékařství, v laboratorní technice, v měření a zásadním způsobem změnily výrobní technologie. Laser je součástí celé řady přístrojů, s nimiž se setkáváme v každodenním životě. Jako příklad uveďme laserové přehrávače optických médií nebo laserové tiskárny. [\[7\]](#page-43-0).

Dalším oborem, který se neustále vyvíjí, je výroba mikro-elektro-mechanických systémů reaktivním iontovým leptáním (RIE). RIE spadá do kategorie takzvaného suchého leptání, kdy je k odstraňování materiálu použita chemicky reaktivní plazma. Tyto vysokoenergetické ionty reagují s povrchem leptaného materiálu a vytváří tak struktury, které jsou denně používány celou řadou přístrojů (uveďme např. čipy mikroprocesorů)

Motivací této práce je sestavit funkční prototyp laserového interferometru kombinovaného s pozorovacím systémem, který bude sloužit k měření hloubky vyleptané struktury na systému RIE. Výhoda tohoto řešení je, že budeme znát hloubku leptu v reálném čase a moci například leptací proces ukončit dříve, než dojde k příliš velkému úbytku materiálu nebo dokonce k destrukci vzorku. Celá sestava by měla být dobře ovladatelná, zajišťovat stabilní provoz a v neposlední řadě by neměla být příliš drahá.

Na trhu samozřejmě takto integrované komerční systémy dávno existují. Jejich hlavní nevýhodou však není cena, jak by se mohlo na první pohled zdát, ale uzavřenost a mnohdy nepřesnost. Přesným měřením délek se již dlouhou dobu věnují vědci z Ústavu přístrojové techniky AV ČR, v.v.i. (ÚPT) a jsou považováni za špičku v tomto oboru. Úkolem této práce tedy bude co možná nejvíce využít těchto nabytých znalostí a vytvořit měřící aparaturu přesně ušitou na míru pro práci se systémem reaktivního iontového leptání.

<span id="page-8-1"></span>Celý systém pro měření se bude skládat z interferometru zkonstruovaném na ÚPT a modulu pro pozorování, složeného z objektivu a kamery s vysokým rozlišením. Funkcí pozorovacího modulu bude dávat uživateli zpětnou vazbu o místě, kde probíhá měření.

# 2. Optika a interferometrie

Princip laserové interferometrie je důležitý pro tuto diplomovou práci a je vysvětlen v následující kapitole. Je zde popsána světelná vlna a interference optického záření. Dále je sestaven seznam interferometrů, které se nejčastěji používají pro přesné měření délek. Nejvíce prostoru je věnováno Michelsonově interferometru, protože je základem praktické části této práce.

# <span id="page-9-0"></span>2.1. Laserová interferometrie

## <span id="page-9-1"></span>2.1.1. Vlna a její popis

Optickou vlnu v bodech homogenního, nedisperzního, izotropního a neabsorbujícího prostředí popisuje takzvaná vlnová rovnice

<span id="page-9-3"></span>
$$
\Delta^2 \Psi(\vec{r}, t) = \frac{1}{v^2} \frac{\partial^2 \Psi(\vec{r}, t)}{\partial t^2},
$$
\n(2.1)

kde funkce  $\Psi(\vec{r},t)$  se nazývá vlnová funkce,  $\vec{r}$  je polohový vektor a t je čas. Veličina v má rozměr rychlosti a má význam takzvané fázové rychlosti [\[5\]](#page-43-0).

Jedním z řešení vlnové rovnice může být rovinná monochromatická vlna

$$
\Psi(\vec{r},t) = a(\vec{r}) \exp[i\phi(\vec{r}) + i\omega t] = A(\vec{r}) \exp[i\omega t], \qquad (2.2)
$$

kde  $\omega$  je úhlová frekvence a  $a(\vec{r})$  a  $\phi(\vec{r})$  jsou funkce polohy takové, že vlnová funkce vyhovuje vlnové rovnici [2.1.](#page-9-3) Funkci  $A(\vec{r})$ , která závisí pouze na polohových souřadnicích, nazýváme komplexní amplitudou vlny [\[13\]](#page-43-0).

Při pozorování světelných jevů je ale daleko důležitější veličinou intenzita světla I, která je podle [\[16,](#page-43-0) s. 94] úměrná čtverci modulu komplexní amplitudy vlny

<span id="page-9-4"></span>
$$
I(\vec{r}) = |A(\vec{r})|^2 = A(\vec{r})A^*(\vec{r}).
$$
\n(2.3)

### <span id="page-9-2"></span>2.1.2. Interference vln

Z linearity vlnové rovnice vyplývá, že nacházejí-li se dvě vlnové funkce v jednom bodě prostoru, výsledná vlnová funkce bude součtem obou těchto funkcí.

Pro výslednou hodnotu amplitudy tedy platí

$$
A(\vec{r}) = A_1(\vec{r}) + A_2(\vec{r}).
$$
\n(2.4)

Pro intenzity dostaneme pomocí rovnice [2.3](#page-9-4) interferenční zákon

<span id="page-9-5"></span>
$$
I(\vec{r}) = I_1(\vec{r}) + I_2(\vec{r}) + 2\sqrt{I_1(\vec{r})I_2(\vec{r})}\cos(\Delta\varphi), \qquad (2.5)
$$

kde  $\Delta\varphi$  je fázový rozdíl vln v poloze  $\vec{r}$  [\[4,](#page-43-0) s. 282].

Analýzou rovnice [2.5](#page-9-5) zjistíme, že mohou nastat dva extrémní případy. Pokud je argument funkce  $\cos(\Delta\varphi)$  roven sudému násobku čísla  $\pi$  hovoříme o takzvané konstruktivní interferenci. Pokud je roven lichému násobku čísla  $\pi$  pak hovoříme o destruktivní interferenci. Oba případy popisuje pro amlitudy v jedné dimenzi obr [2.1.](#page-10-1)

#### 2.1. LASEROVÁ INTERFEROMETRIE

<span id="page-10-1"></span>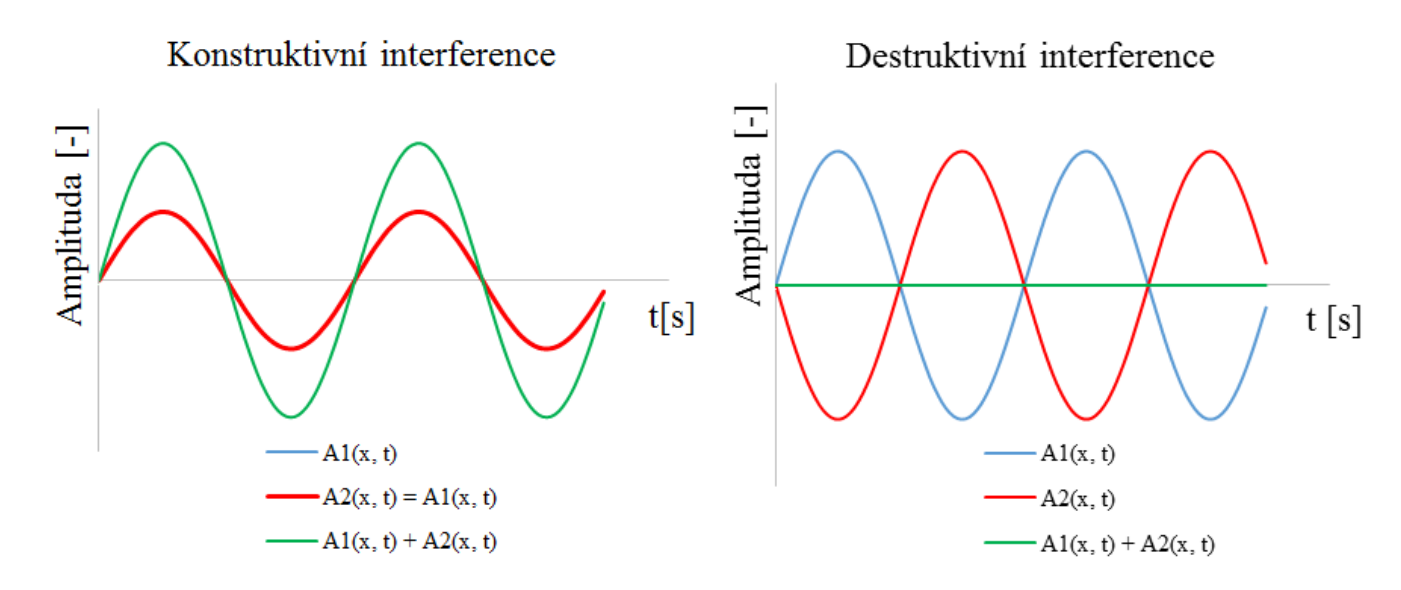

Obrázek 2.1: Dva extrémní případy interference. Vlevo je fázový rozdíl roven sudému násobku čísla π , vpravo je roven lichému násobku π.

## <span id="page-10-0"></span>2.1.3. Koherence

V předchozích případech jsme uvažovali dokonale monochromatické vlny. Reálné zdroje ale nejsou nikdy dokonale monochromatické a vždy vyzařují více či méně náhodně. Podle koherence světla můžeme usoudit, jestli interferenci budeme pozorovat, nebo nikoliv a rozlišujeme ji na dva typy - časová a prostorová koherence [\[15\]](#page-43-0).

### Časová koherence

Charakterizuje průměrnou korelaci mezi optickou vlnou v daném bodě prostoru a vlnou zpožděnou o nějaký časový okamžik v tom samém bodě. Jinými slovy nám říká, jak moc je zdroj světla monochromatický a jak dobře bude vlna sama se sebou interferovat v jiný časový okamžik. Pokud budeme mít optickou vlnu v čase  $t$  a bodě  $\vec{r}$  popsanou funkcí  $\psi(\vec{r}, t)$ , pak pro popis podobnosti vlny v časech t a  $t + \tau$  zavádíme podle [\[4,](#page-43-0) s. 570] normalizovaný komplexní stupeň koherence jako

$$
\Gamma(\tau) = \frac{\langle \psi^*(\vec{r}, t)\psi(\vec{r}, t + \tau) \rangle}{\langle \psi^*(\vec{r}, t)\psi(\vec{r}, t) \rangle},
$$
\n(2.6)

kde platí  $0 \leq |\Gamma(\tau)| \leq 1$ . Pro dokonale časově koherentní vlny je  $|\Gamma(\tau)| = 1$ . Pro dokonale časově nekoherentní vlny platí  $|\Gamma(\tau)| = 0$ . Pro jakýkoliv jiný případ je vlnění částečně koherentní. Pokud  $|\Gamma(\tau)|$  klesá monotónně, pak časový okamžik, kdy nabyde předem definované hodnoty (typicky  $\frac{1}{e}$  nebo  $\frac{1}{2}$ ) nazýváme koherentní dobou  $\tau_c$ . Vzdálenost

$$
l_c = c\tau_c,
$$

kterou vlnění urazí za dobu  $\tau_c$ , kde c je rychlost světla, nazýváme koherenční délkou. Pokud vlnění postupuje optickou soustavou jejíž délka je menší než  $l_c$ , pak říkáme, že je vlnění vůči této soustavě koherentní. Obrázek [2.2](#page-11-0) ukazuje příklad dokonale koherentního

<span id="page-11-0"></span>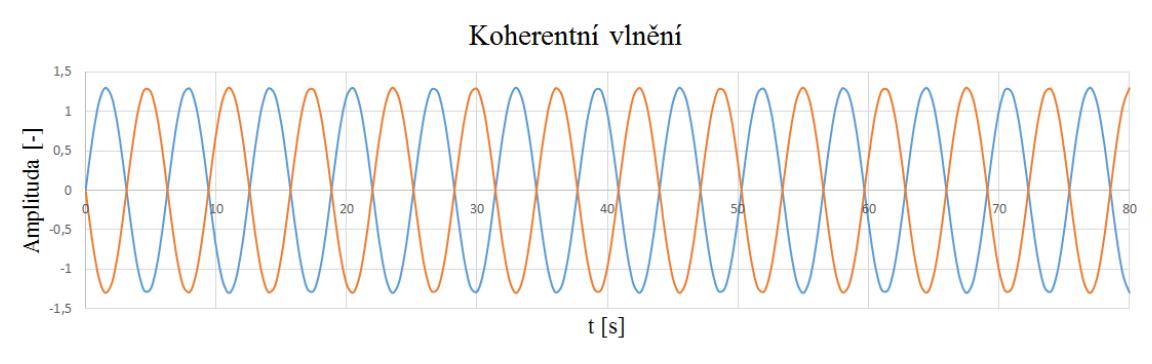

Obrázek 2.2: Dvě vzájemně koherentní vlny. Fázový posuv je po celou dobu konstantní. Překresleno z [\[15\]](#page-43-0)

<span id="page-11-1"></span>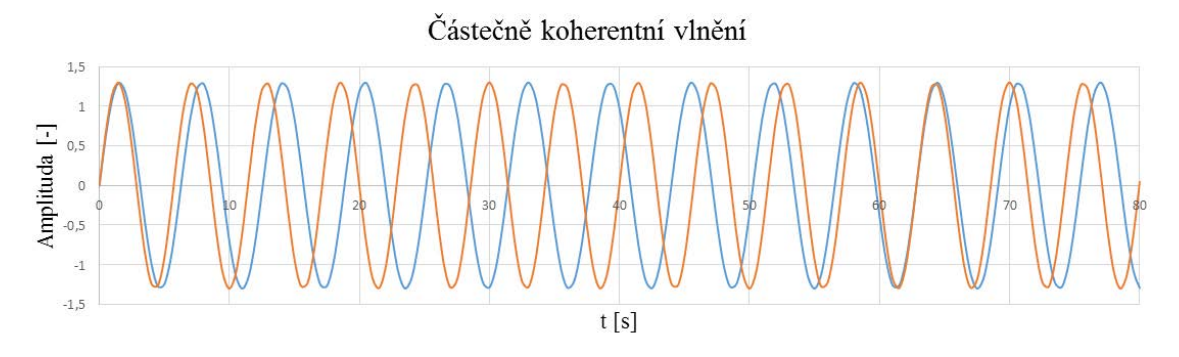

Obrázek 2.3: Dvě částečně koherentní vlny. Fázový posuv není konstantní. Překresleno z  $\vert 15 \vert$ 

vlnění, kde koherenční délka je  $l_c = \infty$ . Fázový posuv je po celou dobu šíření světla konstantní a vlny spolu interferují vždy, v tomto případě destruktivně [\[15\]](#page-43-0).

Naproti tomu na obrázku [2.3](#page-11-1) se fázový posuv mění a interference je omezená pouze na určitý časový okamžik.

S časovou koherencí úzce souvisí viditelnost V (někdy nazývaná jako kontrast). Jedná se o hloubku modulace interferenčního obrazce a platí pro ni vztah

$$
V = \frac{I_{max} - I_{min}}{I_{max} + I_{min}},\tag{2.7}
$$

kde  $I_{max}$  a  $I_{min}$  je maximální, respektive minimální intenzita. Pokud jsou intenzity  $I_1$ a  $I_2$ z rovnice [2.5](#page-9-5) stejné, pak podle  $\left[4,\,\text{s. 571}\right]$  $\left[4,\,\text{s. 571}\right]$  $\left[4,\,\text{s. 571}\right]$ platí

$$
V = |\Gamma(\tau)|.
$$

Časové koherence se měří na interferometrech s dělením amplitudy, typicky na Michelsonově interferometru, který bude popsán v další kapitole.

#### Prostorová koherence

Prostorovou koherenci popisujeme jako korelaci mezi optickou vlnou v určitý časový okamžik ve dvou rozdílných bodech prostoru. Jejím parametrem je koherentní plocha, na které můžeme interferenci pozorovat [\[15\]](#page-43-0).

#### 2.1. LASEROVÁ INTERFEROMETRIE

Dokonale prostorově koherentní zdroj je bodový. K tomu je zapotřebí nekonečně malá štěrbins. Bohužel nekonečně malým pinholem neprojde žádné světlo, tedy reálné zdroje mají vždy menší, než ideální prostorovou koherenci [\[3,](#page-43-0) s. 4].

K měření prostorové koherence se používají interferometry s dělením vlnoplochy. Typickým zástupcem je Youngův interferometr také popsaný v následujícím textu.

## <span id="page-12-0"></span>2.1.4. Laserové interferometry

Tato kapitola popisuje základní typy světelných interferometrů. Rozdělujeme je na interferometry s dělením amplitudy a s dělením vlnoplochy. Z hlediska počtu interferujících vln je můžeme dále rozlišovat na dvousvazkové a vícesvazkové. Předmětem této práce je měření délek pomocí Michelsonova interferometru, který je popsán více detailněji.

#### Michelsonův interferometr

Jedná se o nejznámější dvousvazkový interferometr s dělením amplitudy, zkonstruovaný Albertem Abrahamem Michelsonem v roce 1881. Interferometr se skládá ze dvou zrcadel  $M_1$  a  $M_2$  a děliče svazku, tak jako na obrázku [2.4.](#page-12-1) Zdroj světla emituje světlo, které je děličem rozděleno na dvě větve. Referenční větev postupuje podél trasy  $l_1$  a je odražena zpět zrcadlem  $M_1$ , zatímco měřící větev postupuje podél trasy  $l_2$  a je odražena zrcadlem  $M_2$ , které je pohyblivé. Tyto dvě odražené vlny se znovu spojí v děliči svazku a jsou zaznamenány fotodetektorem. Je-li rozdíl optických drah v referenční a měřicí větvi roven celočíselnému násobku vlnové délky, dojde ke konstruktivní interferenci (maxima intenzity). Je-li roven lichému násobku poloviny vlnové délky, dojde k destruktivní interferenci (minima intenzity) [13.](#page-43-0)

<span id="page-12-1"></span>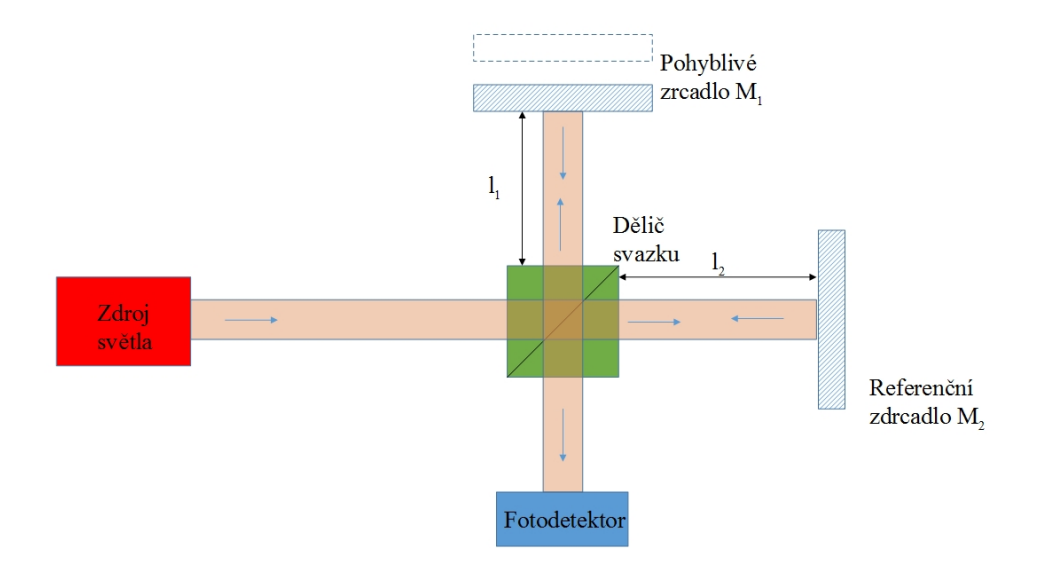

Obrázek 2.4: Schéma Michelsonova interferometru. Překresleno podle [\[3\]](#page-43-0).

Za předpokladu koherentního světla o známé vlnové délce  $\lambda$  a lineární polarizace, dostaneme z rovnice [2.5](#page-9-5) fázový rozdíl

<span id="page-12-2"></span>
$$
\Delta \varphi = k(2l_2 - 2l_1) = \frac{2\pi}{\lambda} 2(\Delta l),\tag{2.8}
$$

kde k je vlnové číslo [\[15\]](#page-43-0). Pro konstruktivní interferenci (maxima intenzity) tedy platí

$$
\frac{2\pi}{\lambda} 2\Delta l = 2n\pi,\tag{2.9}
$$

kde n je celé číslo a po vyjádření dráhového rozdílu ∆l dostaneme

$$
\Delta l = \frac{n\lambda}{2}.\tag{2.10}
$$

Pro destruktivní interferenci (minima intenzity) pak

$$
\Delta l = (n + \frac{1}{2})\frac{\lambda}{2}.\tag{2.11}
$$

Je zřejmé, že schéma Michelsonova interferometru je ekvivalentní vzduchové mezeře vzniklé mezi zrcadly  $M_1$  a  $M_2$ . Pomocí pohyblivého zrcadla je možno tuto tloušťku snižovat nebo zvyšovat. V tomto případě hovoříme o tzv. seřízení interferometru na nekonečnou šířku proužku. Sklonem zrcadel  $M_1$  a  $M_2$  lze vrstvu měnit z paralelní na klínovou. Interferometr je poté seřízen na konečnou šířku proužku [\[12\]](#page-43-0).

Interferometr se používá pro přesné měření délek, v optické koherenční tomografii nebo k měření časové koherence.

#### Mach-Zenderův interferometr

Opět se jedná o dvousvazkový interferometr s dělením amplitudy. Skládá se ze soustavy dvou zrcadel a dvou děličů svazku tak jako na obrázku [2.5.](#page-13-0) Prvním děličem je vstupní vlna rozdělena na dvě - měřící a referenční. Obě větve postupují podél stejných drah přes zrcadla na druhý dělič svazku, kde jsou opět spojeny do jedné větve. Pokud je optická délka drah stejná, uvidíme na fotodetektoru maximum intenzity (konstruktivní interference). Jestliže dojde ke změně optické dráhy v jedné z větví, dojde k posuvu fáze jedné z interferujících vln a tudíž i ke změně intenzity na fotodetektoru.

<span id="page-13-0"></span>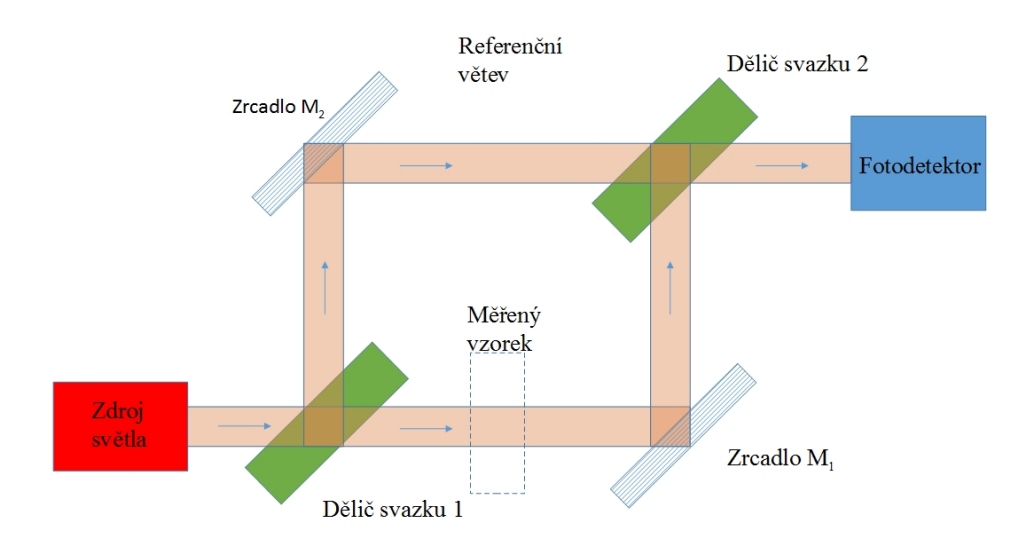

Obrázek 2.5: Schéma Mach-Zenderova interferometru. Překresleno podle [\[3\]](#page-43-0).

#### 2.1. LASEROVÁ INTERFEROMETRIE

Tento interferometr je vhodný ke zkoumání průhledných materiálů nebo ke sledování teplotních polí [\[12\]](#page-43-0).

#### Fabry-Perrotův interferometr

Jedná se o hlavního představitele mnohosvazkového interferometru. Srdcem tohoto interferometru jsou dvě planparalelní skleněné desky s vysokou odrazivostí umístěné tak, jako na obrázku [2.6.](#page-14-0) Vstupní světelná vlna je několikanásobně odražena mezi planparalelními deskami. Pokud na detektoru zaznamenáme maximum intenzity, znamená to, že došlo ke konstruktivní interferenci a tudíž vzdálenost mezi deskami d je rovna celočíselnému násobku poloviny vlnové délky světla. Tento interferometr je základem většiny laserů a používá se též pro měření spektrálního složení zdroje světla [\[13\]](#page-43-0).

<span id="page-14-0"></span>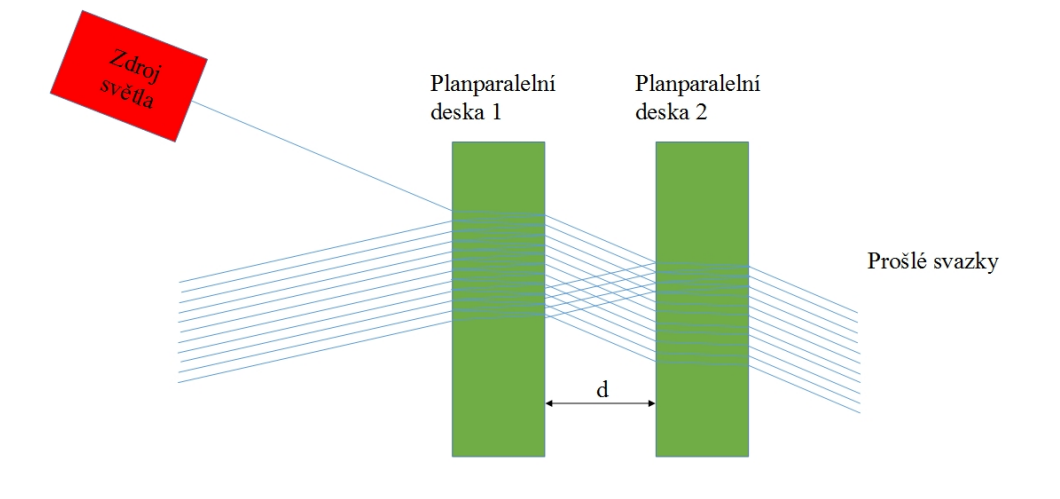

Obrázek 2.6: Schéma Fabry-Perrotova interferometru. Překresleno podle [\[3\]](#page-43-0).

#### Youngův interferometr

Představitel interferometru s dělením vlnoplochy. Kolimovaný svazek dopadá na desku, ve které jsou dva otvory  $P_1$  a  $P_2$  mezi nimiž je vzdálenost d. Z Heygensova principu se tyto otvory stávají dvěma zdroji kulových vln. Tyto vlny spolu interferují a vytváří na stínítku interferenční obrazec. Schéma Youngova interferometru je na obr. [2.7](#page-15-1) [\[4,](#page-43-0) s. 393].

Pokud je  $a \gg d$  a zároveň  $a \gg x, y$ , pak pro dráhový rozdíl přibližně platí

$$
r_2 - r_1 \approx d \sin(\varphi) \approx d \frac{x}{a}.
$$
\n(2.12)

Jestliže chceme zjistit polohu interferenčního maxima, musí být dráhový rozdíl roven celočíselnému násobku vlnové délky λ. Pro polohu m-tého maxima pak tedy platí

$$
x_m \approx \frac{a}{d} m \lambda,\tag{2.13}
$$

kde m je celé číslo  $[4, s. 394]$  $[4, s. 394]$ .

Tento interferometr se používá ke měření vlnové délky použitého světla a také k měření prostorové koherence.

<span id="page-15-1"></span>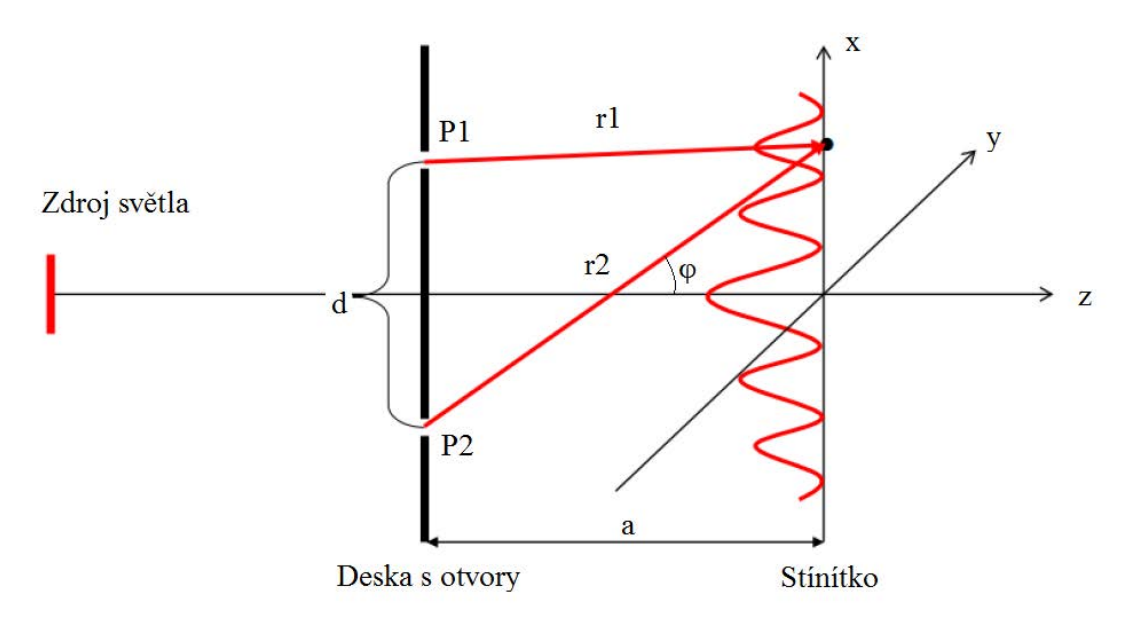

Obrázek 2.7: Schéma Youngova interferometru. Překresleno podle [\[4\]](#page-43-0).

### Ostatní interferometry

Samozřejmě existuje ještě celá řada interferometrů, lišících se jak konstrukcí, tak účelem jejich použití. Zmínit můžeme například Twyman-Greenův interferometr, Fizeaův interferometr nebo Sagnacův interferometr. Pro potřeby této práce si ale vystačíme s výše uvedenými.

# <span id="page-15-0"></span>2.1.5. Přesné měření délek

Z principu Michelsonova interferometru vyplývá, že pokud známe vlnovou délku použitého záření, můžeme měřit změnu polohy měřícího zrcadla. Nejjednodušším způsobem měření polohy je počítání proužků, přičemž platí, že vzdálenost mezi dvěma po sobě jdoucími maximy odpovídá polovině vlnové délky světla. Tato metoda má ovšem značné nevýhody. Pouze z detekce intenzity nejsme schopni určit směr posuvu a zároveň nelze snadno rozlišit dvě polohy měřící zrcadla. Touto metodou tedy nelze dosáhnout lepšího rozlišení než  $\lambda/4$  $|13|$ .

Metody k zpřesnění měření délek a v některých případech dokonce určení směru posuvu, popisuje následující text.

## Metoda homodynní detekce

Tato metoda používá k interferenci laserové svazky o stejné frekvenci.

Obrázek [2.8](#page-16-0) ukazuje Michelsonův interferometr v klasickém uspořádání. Laserový svazek s lineární polarizací vstupuje do polarizačního děliče pod úhlem 45°. To způsobí rozdělení svazku na dva, ovšem jejich polarizace jsou navzájem kolmé. Toto uspořádání se liší od klasického Michelsonova interferometru, protože po odrazu těchto vln od koutových odražečů 1 a 2 nedojde k interferenci, ale pouze ke složení vln s vertikální a horizontální polarizací. Takto složená vlna dále vstupuje do detekční jednotky.

V detekční jednotce je vlna rozdělena na dvě větve pomocí polopropustné desky NP. V každé větvi je opět umístěn polarizující dělič (PD1 a PD2) natočený vůči polarizacím

#### 2.1. LASEROVÁ INTERFEROMETRIE

<span id="page-16-0"></span>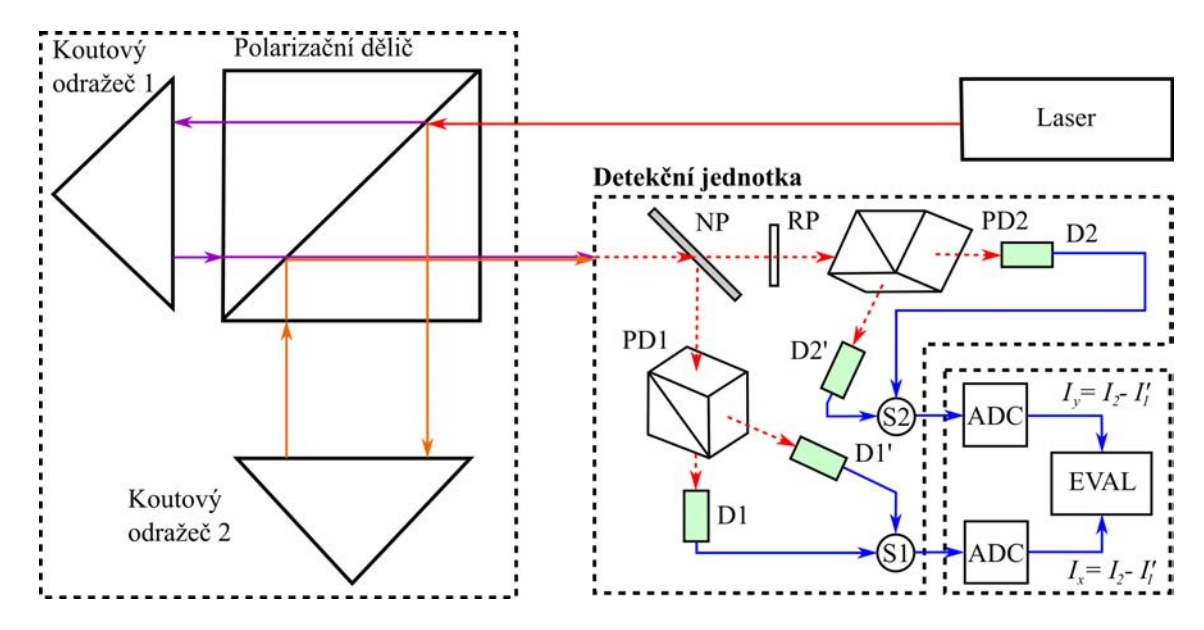

Obrázek 2.8: Schéma Homodynní detekce Michelsonova interferometru. Překresleno podle [\[2\]](#page-43-0).

obou vln o 45◦ . To způsobí stočení obou rovin polarizace do jedné a ke vzniku interference (teprve v tuto chvíli je splněna podmínka interference - stejná polarizační rovina). Ve větvi s odraženou vlnou lze na detektoru D1 vyhodnotit amplitudu interference, stejně tak i na detektoru  $D1'$ . Na detektoru  $D1'$  je ovšem fázově posunuta o  $\pi$ . Příčina tohoto posuvu je způsobena skládáním interferencí na děliči PD1. Pokud je vypočten rozdíl signálu z detektorů  $D1$  a  $D1'$  pomocí rozdílového zesilovače  $S1$ , získá se sinusový průběh amplitudy interference  $I_x$  s nulovou střední hodnotou. Ve větvi s prošlou vlnou je situace stejná jako ve větvi s odraženou vlnou. Jediný rozdíl spočívá v zařazení zpožďovací  $\lambda/4$ desky za desku  $NP$ , která způsobí fázový rozdíl jedné z vln o  $\pi/2$ . Na výstupu rozdílového zesilovače  $S2$  tedy vznikne signál  $I_y$  stejný, jako ve větvi s odraženou vlnou, ale fázově posunutý o 90◦ . Pokud oba signály vyneseme do kartézských souřadnic, vznikne obecně kuželosečka. Tu lze parametrizovat do polárních souřadnic (obr. [2.9\)](#page-16-1), kde úhel  $\varphi$  vyjadřuje změnu optické dráhy v měřící větvi [\[2, 13\]](#page-43-0).

<span id="page-16-1"></span>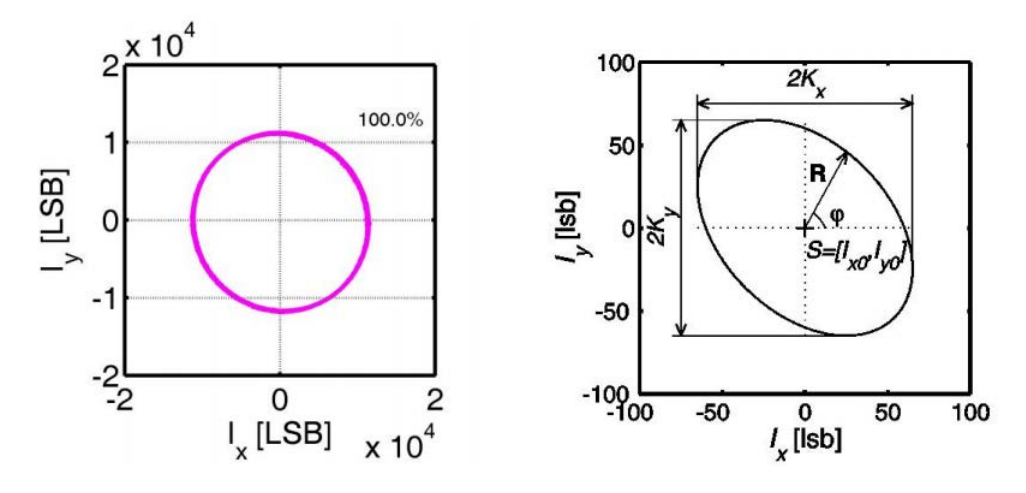

Obrázek 2.9: Průběh interferenčního proužku pomocí homodynní detekce. Převzato z [\[2\]](#page-43-0).

#### 2. OPTIKA A INTERFEROMETRIE

Rozlišení takto získaného signálu lze ještě několikanásobně zvýšit pomocí víceprůcho-dové metody. Princip je vysvětlen na obr[.2.10,](#page-17-0) kde  $D$  je vzdálenost mezi odražeči a L je velikost přepony odražeče. Pomocí koutových odražečů 1 a 2 je paprsek několikanásobně odražen a měřenou vzdálenost tedy neprojde pouze jednou, ale obecně N krát. Podle [\[14\]](#page-43-0) platí, že počet průchodů N je roven

$$
N = \frac{L}{D} + 1\tag{2.14}
$$

a fázový rozdíl je tedy

$$
\Delta \varphi = N \frac{4\pi \Delta l}{\lambda}.
$$
\n(2.15)

<span id="page-17-0"></span>Víceprůchodový Michelsonův interferometr tedy Nkrát zvyšuje citlivost detekce [\[14\]](#page-43-0).

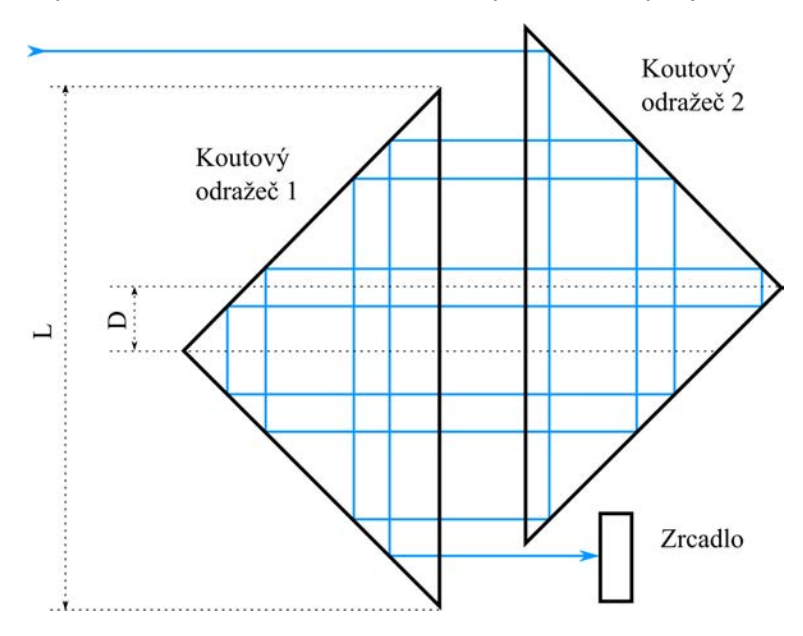

Obrázek 2.10: Paralelní multiprůchodová jednotka se dvěma koutovými odražeči. d; průměr paprsku, KT: koutový odražeč, L; velikost přepony koutové odražeče, D; vzdálenost mezi odražeči, M; zrcadlo. Překresleno podle [\[14\]](#page-43-0).

#### Metoda heterodynní detekce

Na obr[.2.11](#page-18-0) je Michelsonův interferometr s heterodynní metodou detekce signálu. Hlavním rozdílem proti homodynní detekci je nutnost použití laseru, který generuje dvě optické frekvence  $f_1$  a  $f_2$  [\[1, 2\]](#page-43-0).

Tyto vlny projdou λ/4 deskou, která má funkci optického izolátoru. Následně jsou vlny rozděleny pomocí polarizujícího děliče, kde je vlna s frekvencí  $f_1$  odražena do referenční větve a pomocí koutového odražeče  $C_1$  vrácena zpět na dělič, kde se odrazí do výstupní trasy interferometru. Vlna s optickou frekvencí  $f_2$  projde polarizujícím děličem přímo do měřící větve, kde je odražena zpět za pomocí koutového odražeče  $C_2$  a prochází přímo do výstupní trasy interferometru. Jelikož není splněna podmínka interference (stejná polarizační rovina), tak nedochází k interferenci. Tato komplexní vlna dále prochází polarizátorem, který svírá s paprskem úhel 45◦ . Dojde tak ke stočení obou rovin

#### 2.1. LASEROVÁ INTERFEROMETRIE

<span id="page-18-0"></span>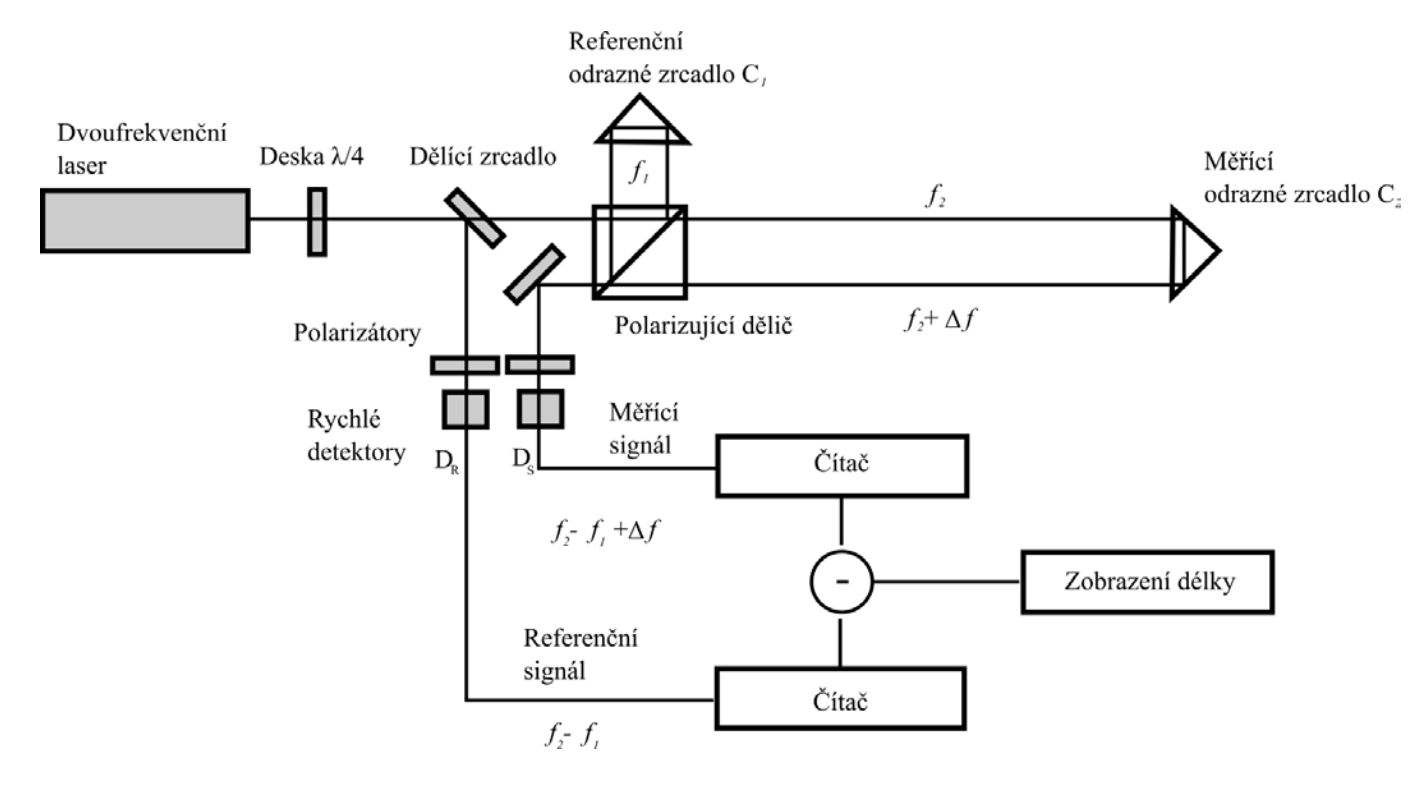

Obrázek 2.11: Schéma Michelsonova interferometru s heterodynní detekcí. Převzato z [\[2\]](#page-43-0).

polarizace do jedné a ke vzniku interference a záznějový signál je možné detekovat na detektoru  $D<sub>S</sub>$ . Pokud se měřící zrcadlo  $C<sub>2</sub>$  nepohybuje pak podle [\[2\]](#page-43-0) je záznějová frekvence rovna rozdílu optických frekvencí

$$
f_s = f_2 - f_1. \tag{2.16}
$$

Pohyb měřícího zrcadla  $C_2$  však způsobí dodatečné fázové zrychlení, či zpoždění. Tato změna se projeví na změně optické frekvence měřící vlny o  $\Delta f$ . Pro identifikace této změny frekvence (která odpovídá změně vzdálenosti měřícího zrcadla) je nutné mít k dispozici referenční záznějový signál nezávislý na změně měřícího zrcadla  $C_2$ . Na obr[.2.11](#page-18-0) je tento signál získán pomocí dělícího zrcadla. Po pr;chodu polarizátorem je na detektoru  $D_R$  opět získána záznějová frekvence [\[2\]](#page-43-0).

Pro výpočet  $\Delta f$  jsou tedy k dispozici tyto rovnice

$$
f_s = f_2 - f_1 + \Delta f \n f_r = f_2 - f_1,
$$
\n(2.17)

kde  $f_s$  je záznějová frekvence v měřící větvi a  $f_r$  je záznějová frekvence v referenční větvi. Pokud tyto dvě frekvence od sebe odečteme, získáme změnu záznějové frekvence

$$
f_s - f_r = (f_2 - f_1 + \Delta f) - (f_2 - f_1) = \Delta f.
$$
\n(2.18)

Přepočet ∆f na vzdálenost se provede integrací přes element času, například pomocí inkrementačních sčítačů, tak jako na obr[.2.11](#page-18-0) [\[2\]](#page-43-0).

### Srovnání obou metod

<span id="page-19-0"></span>V principu nelze říci, která ze dvou uvedených metod je přesnější ,protože obě dosahují rozlišení několika nanometrů. Metoda homodynní detekce obsahuje mnohem více optických prvků. Na druhou stranu, kvůli nutnosti použití vysokofrekvenčních obvodů a rychlých čítačů, je metoda heterodynní detekce mnohem náročnější na elektronické zpracování. Obě metody se v současnosti velice často používají v průmyslu i laboratořích [\[2\]](#page-43-0).

# 3. Systém reaktivního iontové leptání

Protože měřící sestava navržená v této práci bude použita na systému reaktivního iontového leptání (Plasmalab System 100 od společnosti Oxford Intrument), tak v následující kapitole stručně popíši princip tohoto zařízení. Interferometr je nicméně použitelný všude, kde je přesné měření vzdáleností potřeba.

Opracování různých materiálů hraje klíčovou roli při výrobě mikro a nanostruktur. Kvůli miniaturizaci, především v nanotechnologiích, jsou kladeny vysoké nároky na přesnost vyrobených struktur. Za jednu z klíčových metod pro zápis těchto struktur je dnes považována elektronová litografie. K zpracování mikro a nanostruktur lze dále využít techniky suchého leptání, využívající plazmy<sup>[1](#page-20-2)</sup>. Leptání plazmou je založeno na chemické reakci mezi plazmou (leptadlem) a atomy leptaného materiálu. Jelikož je tento proces silně selektivní, jeví se tato metoda jako nejvhodnější pro výrobu mikro a nanostruktur. V některé literatuře se též můžeme setkat s pojmenováním plazmochemické leptání [\[17\]](#page-43-0).

# <span id="page-20-0"></span>3.1. Plazmochemické leptání

Pokud se v plazmě setká elektron s atomem/molekulou a pokud má dostatečné množství energie, dokáže z tohoto atomu/molekuly vyrazit jiný elektron. Při tomto disociativním procesu vzniknou 2 elektrony a iont. V závislosti na energii vstupujícího elektronu může mít tato kolize za následek i vznik záporného iontu. Jakmile se excitovaný elektron vrátí zpět do svého základního stavu, vyzáří foton o přesně dané frekvenci. Protože jsou vzdálenosti mezi energiovými stavy pro každý prvek jiné, bude každý plyn emitovat záření o jiné frekvenci [\[18\]](#page-43-0).

Na obrázku [3.1](#page-21-0) je vidět typický systém pro plazmochemické leptání. Napětí je přivedeno buď na horní, nebo na dolní elektrodu (ve speciálních případech na stěny reaktoru) o typické frekvenci 13,56 MHz.

Pokud je frekvence přivedeného střídavého elektrického pole v rozmezí 1 MHz až 100 MHz, dokáží relativně lehké elektrony na toto pole reagovat a získat tak energii ve stovkách eV. Na druhé straně těžké ionty (mnohem těžší než elektrony) na toto pole téměř nereagují, protože v tomto rozmezí nemá elektrické pole dostatečnou sílu k tomu, aby tyto ionty rozkmitalo. Energie těchto iontů je tedy dána převážně okolní teplotou a pohybuje se v setinách eV. K tomu, aby se elektrony pohybovaly, je zapotřebí tlak v reaktoru od několika mTorrů do setin mTorů [\[17\]](#page-43-0).

## <span id="page-20-1"></span>3.1.1. Leptací proces

Plazmochemické leptání lze rozdělit do sedmi kroků:

- 1. vytvoření reaktivních částic (takzvaných radikálů) srážkami plynu s elektrony
- 2. přivedení radikálů k povrchu leptaného materiálu
- 3. adsorpce radikálů na povrchu

<span id="page-20-2"></span><sup>1</sup>Plazma je ionizovaný plyn.

<span id="page-21-0"></span>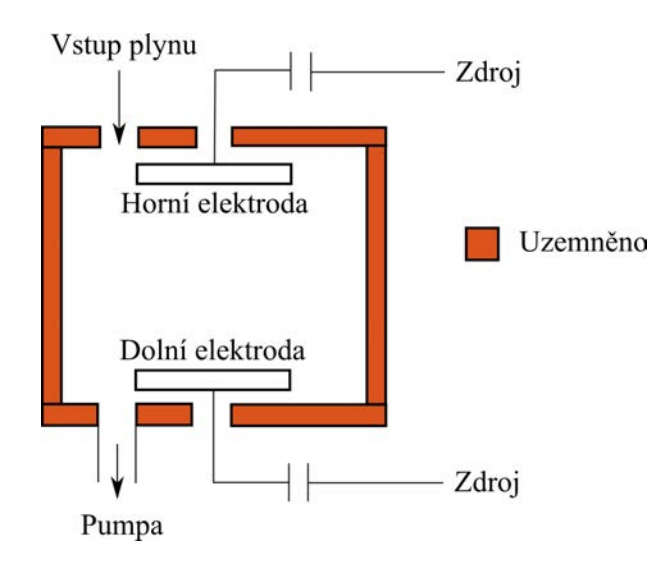

Obrázek 3.1: Schéma jednoduchého plazmochemického reaktoru [\[8\]](#page-43-0).

- 4. chemisorpce radikálů a vytvoření chemické vazby
- 5. vytvoření molekuly produktu
- 6. desorpce molekuly produktu
- 7. odstranění molekuly produktu z reaktoru.

Nejdůležitějším krokem je bod 6, protože mnoho typů radikálů poměrně snadno reaguje s leptaným materiálem, ale pokud nedojde za daných podmínek k desorpci, leptání se zastaví. Jako příklad uveďme leptání křemíku pomocí  $CF_4$  [\[17\]](#page-43-0).

Neutrální molekuly plynu vstupují do reaktoru, ale protože nejsou dostatečně reaktivní, nemohou chemicky reagovat se substrátem. Plazma je ovšem schopna disociovat tyto molekuly na radikály. V našem případě:

> $CF_4 + e^- \rightarrow CF_3 + F + e^ CF_4 + e^- \rightarrow CF_2 + 2F + e^ CF_4 + e^- \rightarrow CF_3^+ + F + 2e^ CF_3 + e^- \rightarrow CF_3^+ + 2e^ CF_4 + e^- \rightarrow CF_4^* + e^-,$

kde CF<sup>∗</sup> 4 je ionizovaná molekula plynu. Pro leptací proces jsou nejdůležitější první tři reakce, protože při nich vznikají radikály fluoru, které způsobují leptání křemíku [\[17\]](#page-43-0).

Tyto radikály jsou následně adsorbovány na povrchu křemíku kde dojde k jedné z následujích reakcí:

$$
Si + 4F \rightarrow SiF4
$$
  

$$
Si + 2F \rightarrow SiF2.
$$

#### 3.1. PLAZMOCHEMICKÉ LEPTÁNÍ

Bohužel tyto radikály nereagují pouze s atomy křemíku, ale i s různými ionty, které vznikají během celého procesu. Dokonce mohou reagovat i samy se sebou

$$
CF_3^+ + F + e^- \rightarrow CF_4
$$
  

$$
F + F \rightarrow F_2.
$$

To má za následek pokles koncentrace radikálů a zpomalení leptacího procesu [\[17\]](#page-43-0).

#### <span id="page-22-0"></span>3.1.2. Bosch proces

Bosch proces je pojmenován podle německé společnosti Robert Bosch GmbH, která také vlastní patent na tuto metodu. Z tohoto důvodu také není možné uvést mnoho detailů tohoto procesu. Někdy je nazýván pulzním nebo TMDE leptáním (z anglického time- -multiplex deep etching), kdy se opakovaně alternuje mezi dvěma módy [\[9\]](#page-43-0).

První mód je standardní, téměř isotropní plasmochemické leptání, které bylo popsáno v předchozím textu. Doba trvání tohoto módu většinou nepřesáhne 12 sekund. Druhý mód je depozice chemicky inertní pasivační vrstvy (například plyn  $C_4F_8$  vytvoří substanci podobnou teflonu). Doba trvání je většinou menší než 10 sekund a je kratší, než první mód. Pasivační vrstva chrání substrát od dalších chemických reakcí a zabraňuje tím dalšímu leptání. Když znovu nastane leptací mód tak směrové ionty jsou účinné pouze na dně leptané struktury (nikoliv po stěnách), kde pasivační vrstvu naruší a vystaví tím substrát znovu leptacímu procesu. Tyto leptačně-deponující kroky jsou několikrát opakovány a způsobují, že takovéto leptání je silně anizotropní. Pro proleptání 0,5 mm tlustého křemíkového waferu je nutné těchto kroků učinit 100 až 1000 [\[9\]](#page-43-0).

Tento dvoumódový proces způsobuje vlnitost bočních stěn s amplitudou zhruba 100 až 500 nm, přičemž dobu cyklu lze samozřejmě měnit. Obecně platí, že pro krátké cykly dosáhneme hladších stěn a dlouhé cykly přináší větší leptací rychlost (viz obr. [3.2\)](#page-22-2) [\[19\]](#page-43-0).

<span id="page-22-2"></span>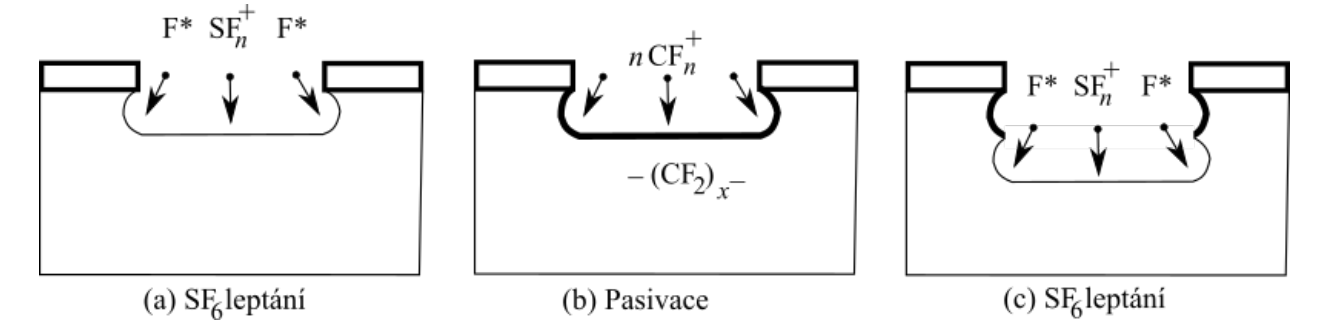

<span id="page-22-1"></span>Obrázek 3.2: Jednotlivé módy v Bosch procesu. Překresleno podle [\[19\]](#page-43-0).

# 4. Kinematický držák optických komponent

Protože navržená sestava vyžaduje přesné polohování citlivých optických komponent, tak v následující kapitole popíši mechanismus optického držáku. Tyto držáky používají k posuvům velice přesné mikrometrové šrouby a v poslední době bývají dokonce i motorizovány za použití lineárního aktuátoru.

Obrázek [4.1](#page-23-1) ukazuje zdaleka nejpoužívanější typ - kinematický držák. Skládá se z nepohyblivé základny, dvou nebo tří přesných mikrometrových šroubů, dvou a více pružin a z pohyblivé základny, která pohybuje optickými komponentami [\[11\]](#page-43-0).

<span id="page-23-1"></span>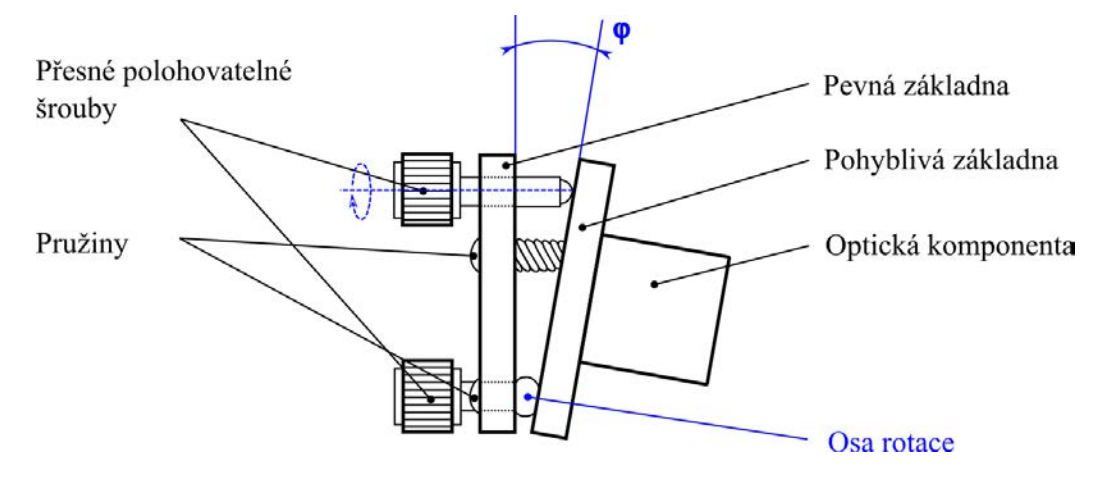

Obrázek 4.1: Boční pohled na typický kinematický držák zrcadla. Překresleno z [\[11\]](#page-43-0).

# <span id="page-23-0"></span>4.1. Princip kinematického držáku

Každý objekt v prostoru může být popsán pomocí šesti nezávislých souřadnic (tří translačních a tří rotačních) vzhledem k libovolnému fixnímu souřadnicovému systému. K zamezení pohybu se využívají kinematické vazby. Pokud je každý z šesti stupňů volnosti plně zavazben, je těleso nepohyblivé. Pro plné zavazbení je nutné zajistit šest bodových kontaktů mezi rozhraními. Nejpoužívanější držáky využívají vazby mezi koulí a rovinnou (ubírá 1 stupeň volnosti), mezi koulí a drážkou (ubírá 2 stupně volnosti) a na konec mezi koulí a kuželem (ubírá 3 stupně volnosti), schematicky popsané na obr. [4.2](#page-24-2) [\[11, 20\]](#page-43-0).

Takto navrženým systémem nelze zatím přesně polohovat. K rozpohybování se ke druhé a třetí kuličce připevňují šrouby s velmi jemným stoupáním (většinou menším, než 0,25 mm/ot). Při pohybu těchto šroubů dochází k úhlovým náklonům pohyblivé základny vzhledem k nepohyblivé základně. Pokud je šroub připevněn i k první kuličce, je možné pohyblivou základnou manipulovat i translačně v ose z [\[11\]](#page-43-0).

K vyvolání předpětí mezi komponentami (např. mezi kuličkou a rovinou) a tím pádem ke zvýšení tuhosti celého systému se používají pružiny. Pružiny by měly být umístěny přímo ve vazbách, aby nedocházelo k deformacím a nechtěným pohybům. Toho většinou nelze dosáhnout a proto jsou umístěny co možná nejblíže k těmto vazbám [\[11\]](#page-43-0).

Hlavní předností kinematického držáku je univerzálnost, vysoká stabilita a relativně nízká cena (ta je dána především velikostí komponent a pohybuje se v desítkách až stov-

# <span id="page-24-2"></span>4.2. MATERIÁLOVÉ CHARAKTERISTIKY

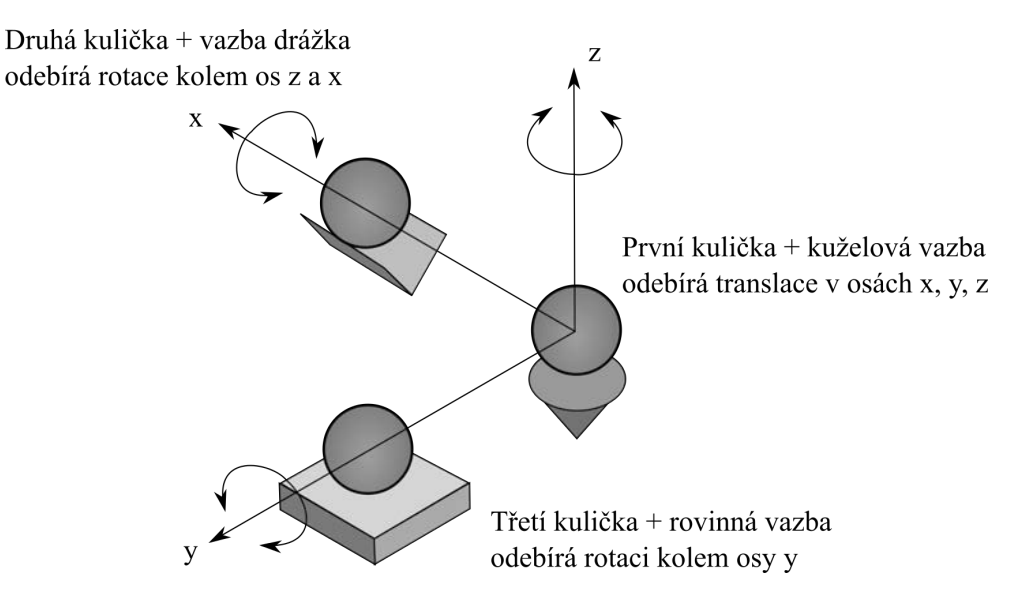

Obrázek 4.2: Popis nejčastěji používaných vazeb pro kinematické držáky. Překresleno z [\[11\]](#page-43-0).

kách euro za kus). Mezi jeho hlavní nevýhodu patří omezený úhlový posuv (na obrázku [4.1](#page-23-1) značený jako  $\varphi$ ), který se pohybuje většinou okolo  $\pm 10^\circ$  kvůli fyzikálním limitacím pružin a šroubů. Další nevýhodou je umístění os rotace a translace až za optickou komponentu. Pokud tedy chceme s komponentou například pouze rotovat, není to možné a tento rotační pohyb bude doplněn i o nechtěný translační (obr. [4.3\)](#page-24-3). I přes tyto nevýhody je tento mechanismus vhodný pro drtivou většinu experimentů [\[21\]](#page-43-0).

<span id="page-24-3"></span>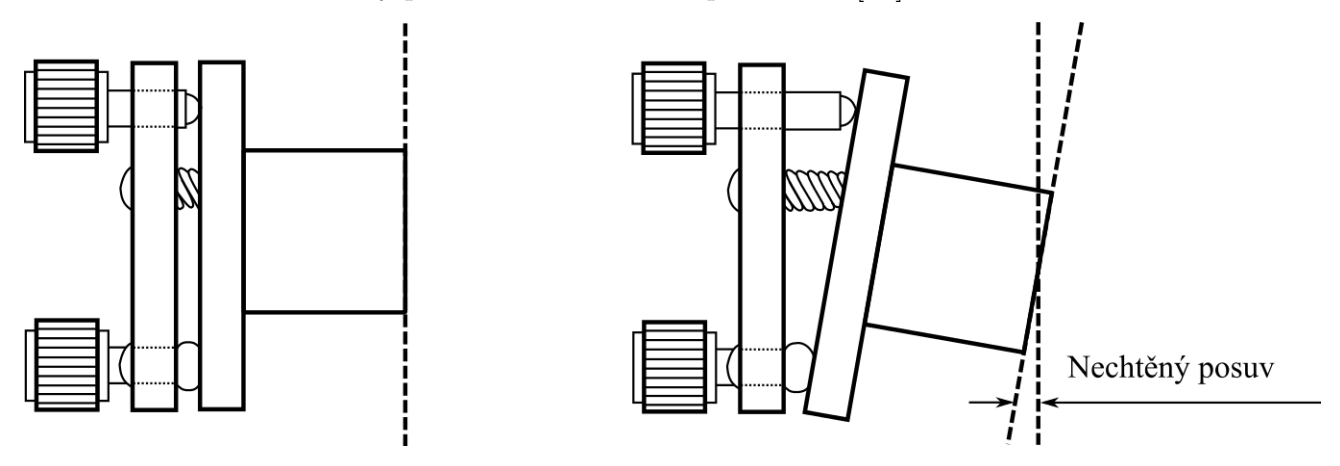

Obrázek 4.3: Vznik nechtěné translace při náklonu pohyblivé základny. Překresleno z [\[11\]](#page-43-0).

# <span id="page-24-0"></span>4.2. Materiálové charakteristiky

# <span id="page-24-1"></span>4.2.1. Teplotní roztažnost

Teplotní změny mají za následek změny velikosti a tvaru optických součástí. Velikost a tvar změny je závislá na velikosti komponenty, změně teploty a na materiálu. Rovnice popisující změnu velikosti v závislosti na teplotě je ve tvaru

### 4. KINEMATICKÝ DRŽÁK OPTICKÝCH KOMPONENT

$$
\Delta l = \alpha l \Delta T,\tag{4.1}
$$

kde  $\Delta l$  je změna velikosti,  $\alpha$  je koeficient teplotní roztažnosti, l je délka komponenty a T je termodynamická teplota. Například nerezová ocel má zhruba dvakrát menší koeficient roztažnosti, než hliník. Je tedy dvakrát méně citlivá na změnu tepelných podmínek. To může hrát důležitou roli při použití těchto materiálů při laserové interferometrii [\[11\]](#page-43-0).

#### <span id="page-25-0"></span>4.2.2. Tepelná vodivost

Tepelná vodivost je schopnost látky vést teplo a je charakterizována součinitelem tepelné vodivosti λ. Podle rovnice

$$
\vec{q} = -\lambda \vec{\nabla} T,\tag{4.2}
$$

je  $\lambda$  definován jako koeficient úměrnosti mezi hustotou tepelného toku  $\vec{q}$  a záporně vzatým gradientem teploty T [\[11\]](#page-43-0).

Hliník vykazuje zhruba desetkrát větší tepelnou vodivost, než nerezová ocel. Tato vlastnost je dobrá, pokud teplota komponent není zcela uniformní.

Délková a tvarová změna zapříčiněná změnami neuniformní teploty je úměrná podílu koeficientu teplotní roztažnosti a koeficientu tepelné vodivosti. Hliník je v tomto ohledu zhruba dvakrát stabilnější, než nerezová ocel. Všechny tyto závislosti popisuje tabulka [4.1.](#page-25-3)

<span id="page-25-3"></span>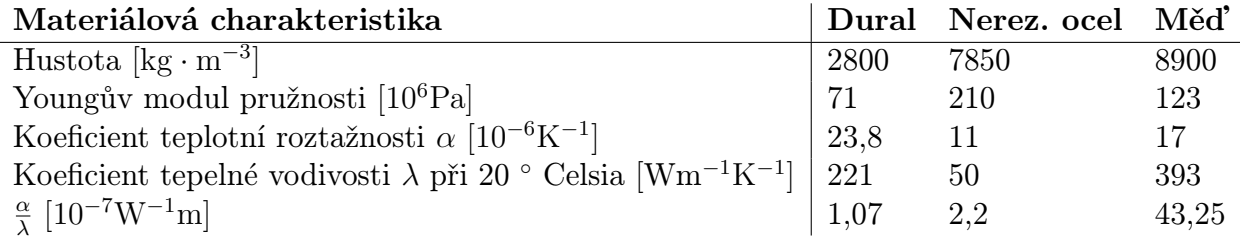

Tabulka 4.1: Vybrané materiálové charakteristiky některých kovů. Převzato z [\[6, 10\]](#page-43-0).

## <span id="page-25-1"></span>4.2.3. Materiálová nestabilita

Materiálová nestabilita je definována jako změna velikosti komponenty s časem (někdy je označována jako tečení). U duralu i nerezové oceli je doba potřebná pro pozorování tohoto jevu v řádu měsíců až roků [\[11\]](#page-43-0).

Obvykle však nestabilitu způsobuje v mnohem větší míře samotný design součásti, než volba materiálu. Jako příklad uveďme mazání mikrometrového šroubu. Olej může difundovat do materiálu a zapříčinit tím lehký posuv původně přesného šroubu.

### <span id="page-25-2"></span>4.2.4. Zhodnocení materiálů

Každý materiál používaný v přesném polohování optických komponent má své výhody i nevýhody. Bohužel materiál, který by kombinoval všechny požadavky potřebné pro dokonalý kinematický držák, neexistuje. Níže je uveden výčet vlastností, výhod i nevýhod pro dural a nerezovou ocel.

## 4.2. MATERIÁLOVÉ CHARAKTERISTIKY

## Dural

Dural je odolný materiál, který dobře odolává tečení a přestože je velice lehký, tak je pevný. Vyznačuje se poměrně velkým koeficientem teplotní roztažnosti. Na druhou stranu koeficient tepelné vodivosti je také velký, což z něj dělá dobrého kandidáta v aplikacích, kde nastávají veliké gradienty teplot, nebo kde je zapotřebí rychlá adaptivnost na změnu teplot. Dural se dobře obrábí, je relativně levný a široce používaný konstrukční materiál. Navíc se vyznačuje vysokou korozivzdorností a to i bez dodatečných povrchových úprav. Jeho vlastnosti lze ještě zlepšit eloxováním. To má bohužel ale za následek vytvoření pórů na povrchu a zabraňuje tím použití ve vakuu. Ve vakuu je tedy nutné používat pouze čistý, neupravený hliník [\[11\]](#page-43-0).

## Nerezová ocel

<span id="page-26-0"></span>Ocel má vysoký Youngův modul pružnosti a tím pádem i vysokou pevnost (téměř třikrát větší než hliník) a dobrou materiálovou stabilitu. Zároveň má téměř poloviční koeficient tepelné roztažnosti oproti duralu, což z ní dělá kandidáta na použití v laboratořích, kde je uniformní změna teploty. Opracovatelnost oceli je ale mnohem horší než u duralu, což se promítá i do konečné ceny komponenty. Dalším problémem je nízká odolnost vůči korozi. Slitiny z nerezové oceli tento problém částečně řeší a jsou dobře použitelné i ve vakuu  $[11]$ .

# 5. Návrh testovací sestavy

K odzkoušení funkce interferometru na systému reaktivního iontového leptání, byl nejdříve sestaven základní model, převážně z univerzálních dílů od firmy Thorlabs. Jako zdroj světla posloužil pevnolátkový laser Oxxius Samba, jehož frekvenční stabilita byla převedena na páry jódu o vlnové délce 532 nm. Na této sestavě byla odzkoušena funkčnost interferometru, zatím bez použití kamery.

V následujícím textu bude nejdříve popsán interferometr vyvinutý na ÚPT, jeho nastavení a následné odzkoušení na systému RIE. Dále bude popsána připrava vzorků.

# <span id="page-27-0"></span>5.1. Interferometr na ÚPT

Na obrázku [5.1](#page-27-1) je schéma Michelsonova interferometru navrženém na ÚPT. Laserový svazek dopadá na polarizující dělič, kde je rozdělen na dva. Referenční větev je odražena od koutového odražeče 2 zpět k děliči a prochází přímo do detekční jednotky. Měřící větev je nejprve odražena od polarizujícího děliče ke vzorku a poté ještě jednou pomocí koutového odražeče 1. Následně je odražena do detekční jednotky. Interferometr je navržen jako dvouprůchodový. Detekční jednotka je fyzicky oddělena od klece koutových odražečů. V navržené sestavě je nutné přesně polohovat jak klecí koutových odražečů, tak detekční jednotkou. K tomu slouží několik kinematických držáků od firmy Thorlabs.

<span id="page-27-1"></span>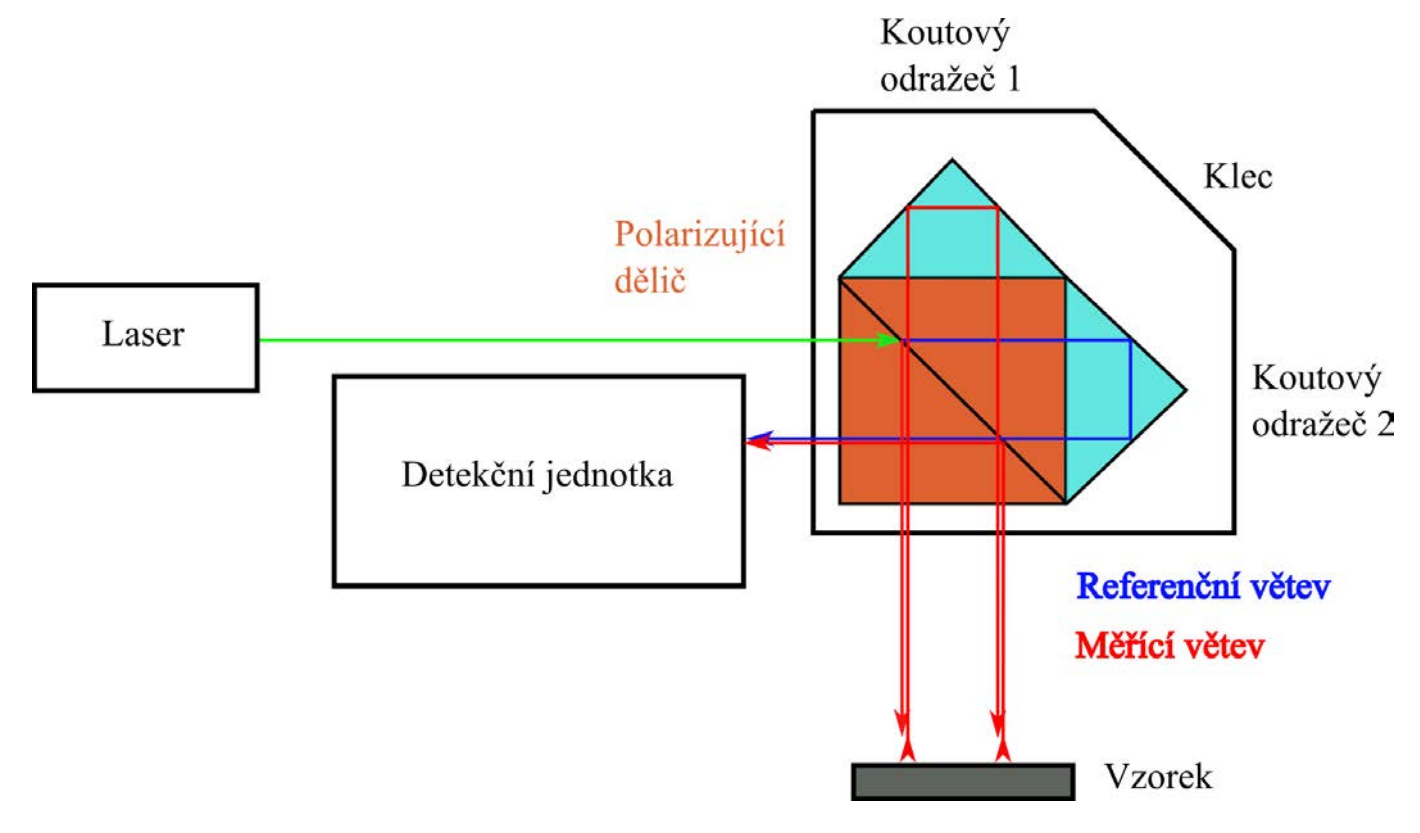

Obrázek 5.1: Schéma Michelsonova interferometru vyvinutého na ÚPT.

Pro vyhodnocení změny vzdálenosti ∆l v rovnici [2.8](#page-12-2) v reálném čase je použita A/D převodní deska umístěná v racku. Jednotka komunikuje s převodníkem USB přes průmys-

### 5.2. PŘÍPRAVA VZORKU

lovou sběrnici CAN. Sestava interferometru je ovládána z počítače pomocí programu v LabView.

Proces spuštění interferometru je následující: nejdříve je nutné spustit laser (obr. [5.4\)](#page-29-0). Následně spustit program NETCANS a LISVIEW. NETCANS se stará o síťovou komunikaci mezi počítačem a rackem. Program LISVIEW zobrazuje reálná data z detekční jednotky v grafickém provedení (viz obr. [5.3\)](#page-29-1). Tvar a velikost červeného kroužku lze měnit změnou polohy detekční jednotky, klece koutových odražečů nebo změnou vstupního úhlu svazku z kolimátoru. Pro optimální seřízení interferometru je nutné, aby byl kroužek co nejvíce vystředěn a jeho tvar se podobal kružnici. Velikost kroužku je úměrná intenzitě dopadajícího světla. Po seřízení interferometru je možné spustit program v LabView, který zpracovává data z detekční jednotky a zobrazuje je na monitor počítače (viz obr. [5.2\)](#page-28-1).

<span id="page-28-1"></span>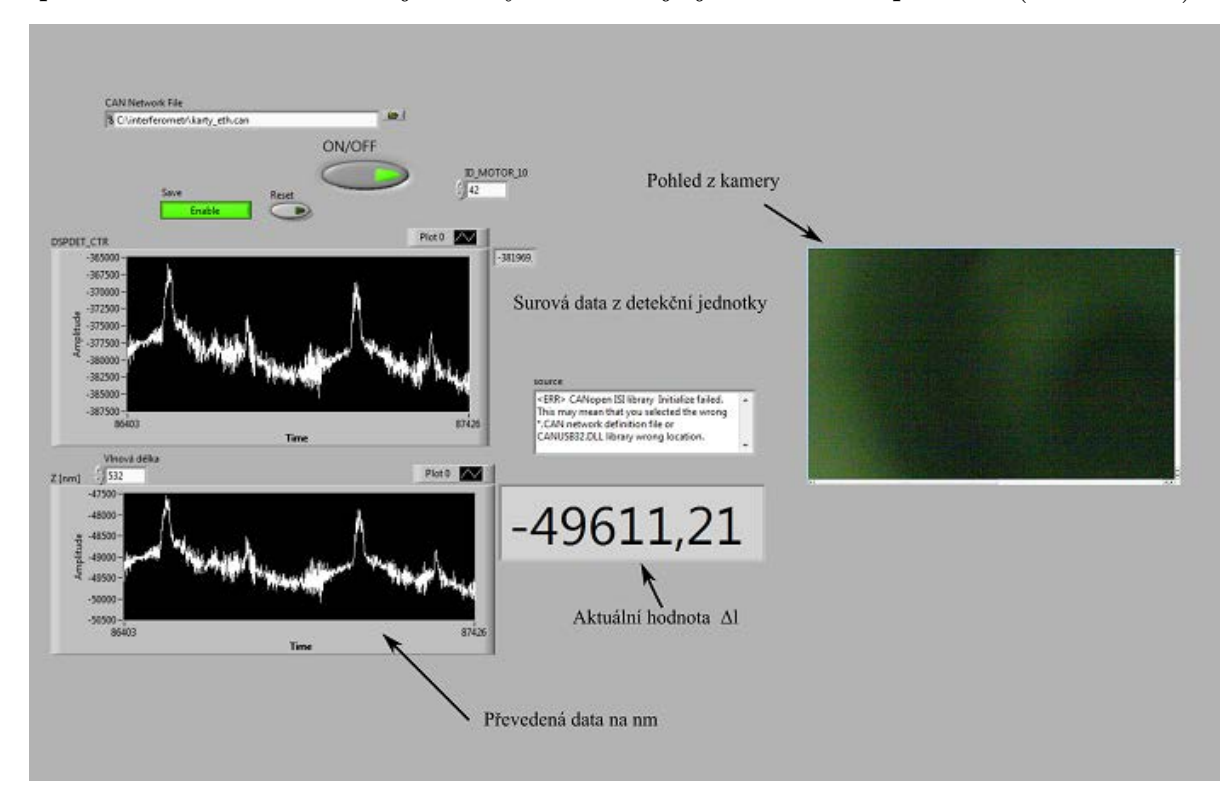

Obrázek 5.2: Program napsaný v prostředí LabView zpracovávající data z interferometru.

# <span id="page-28-0"></span>5.2. Příprava vzorku

Příprava vzorků je jedna z nejdůležitějších částí litografie. Její kvalita se výrazně podepisuje na výsledné vyleptané struktuře hlavně čistotou a homogenitou. Skládá se z několika kroků, které budou popsány v následujícím textu.

Pro měření byl použit standardní křemíkový wafer krystalografické orientace  $\langle 100 \rangle$ o tloušťce 0,55 mm do kterého byla během testů vyleptána čtvercová struktura. Postup přípravy schematicky ukazuje obr [5.6.](#page-31-0)

Nejprve je na wafer nutné nanést pomocí injekční stříkačky fotorezist, v našem případě byl zvolen SU-8. Jedná se o negativní polymer na bázi epoxidu citlivý na UV záření. Negativní znamená, že po osvitu tento polymer ztvrdne. K rozprostření SU-8 na wafer jsme použili zařízení Spin-Coater WS-400BX-6NPP, což je kotouč, na který se vakuově

# 5. NÁVRH TESTOVACÍ SESTAVY

<span id="page-29-1"></span>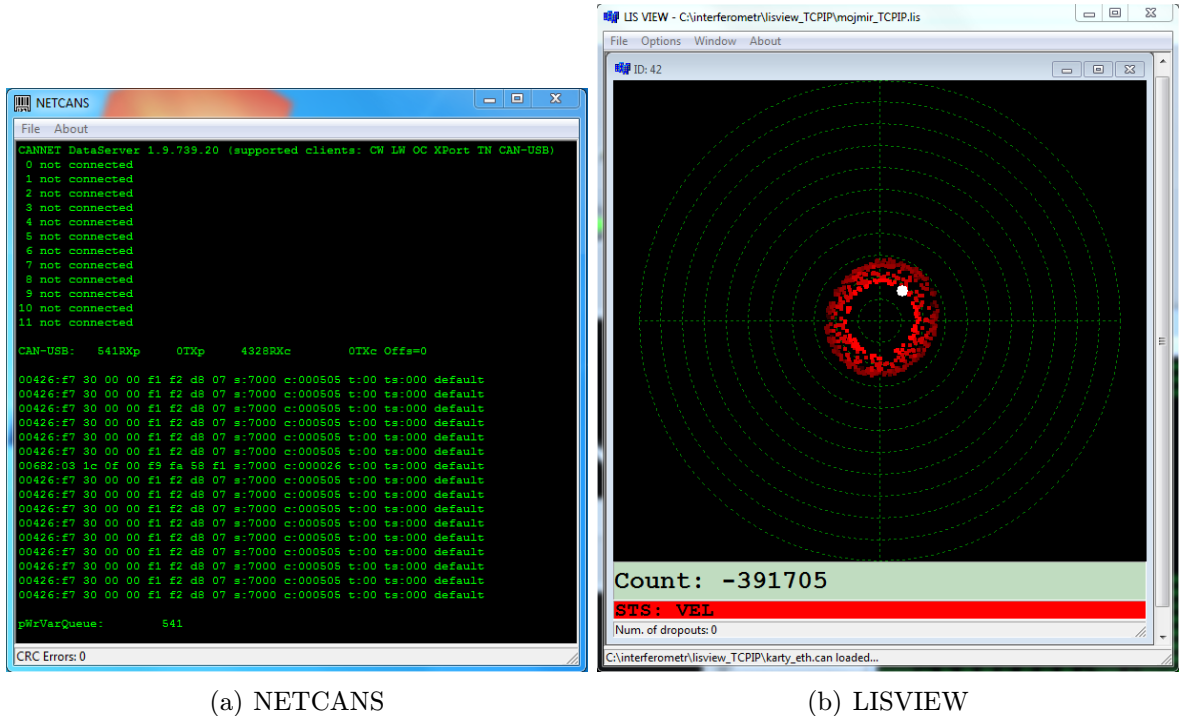

Obrázek 5.3: Programy, které slouží k "oživení" a základnímu nastavení interferometru.

<span id="page-29-0"></span>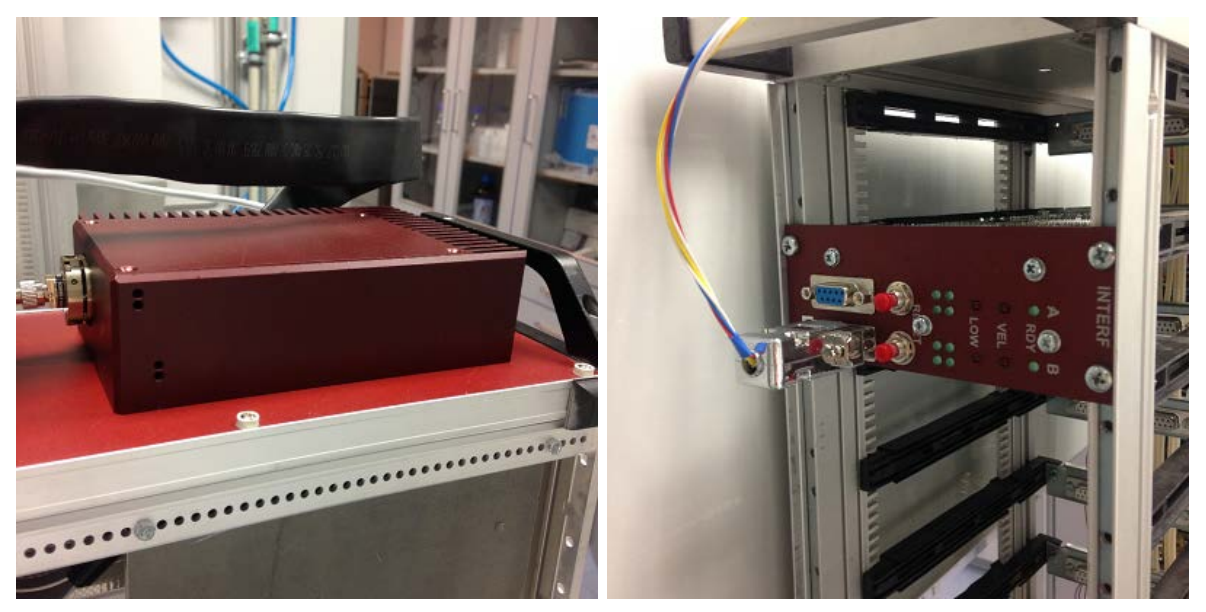

(a) Jednomodový laser (b) A/D převodní deska

Obrázek 5.4: Laser o vlnové délce 532 nm vyvinutý na ÚPT a A/D převodní deska umístěná v racku, která komunikuje s počítačem.

přisaje křemíkový wafer. Kotouč se začne otáčet a díky vzniklé odstředivé síle se fotorezist rovnoměrně rozprostře po celém povrchu waferu. V našem případě byl vybrán mód, kdy se kotouč otáčí 3000 ot/min po dobu 1 min. Důležité je, aby ve fotorezistu nezůstaly žádné vzduchové bubliny po aplikaci injekční stříkačkou. Tyto bubliny by způsobovaly artefakty ve výsledné struktuře. Následně je nutné fotorezist teplotně aktivovat. To se

## 5.3. TESTOVACÍ SESTAVA

provede zahřátím na 95◦ Celsia po dobu 3 minut na sklokeramické desce. Nyní lze vzorek osvítit pomocí UV záření. Na vzorek se položí připravená maska a celý wafer se zasune do soukrytovacího zařízení SUSS MicroTec MA/BA6. V místech, kde je maska průhledná je wafer ozářen a polymer může ztvrdnout. Po osvitu se vzorek vytvrdí zahřátím na 80◦ Celsia po dobu 3,5 minuty. Nevyvolaný rezist se odstraní vývojkou mr-dev600 a opláchne v isopropylalkoholu. Takto připravený vzorek se už jen usuší a je připraven k leptání.

# <span id="page-30-0"></span>5.3. Testovací sestava

Na obrázku [5.5](#page-30-1) je složená sestava celého interferometru bez namontované pozorovací kamery. Kromě klece koutových odražečů a samotné detekční jednotky jsou všechny díly od firmy Thorlabs. Klec koutových odražečů a detekční jednotka jsou umístěny na kinematických držácích KM100WS. Laserový svazek je přiveden pomocí optického vlákna, zakončeného kolimátorem TC06APC-543. Kolimátor je namontován do kinematického držáku K6XS. Všechny držáky jsou připevněny k platformě MB1012. Celou platmorfou lze pohybovat ve třech osách pomocí mikrometrového stolku PT3. Interferometr měří skrz okénko v RIE , které je umístěno přímo nad waferem.

<span id="page-30-1"></span>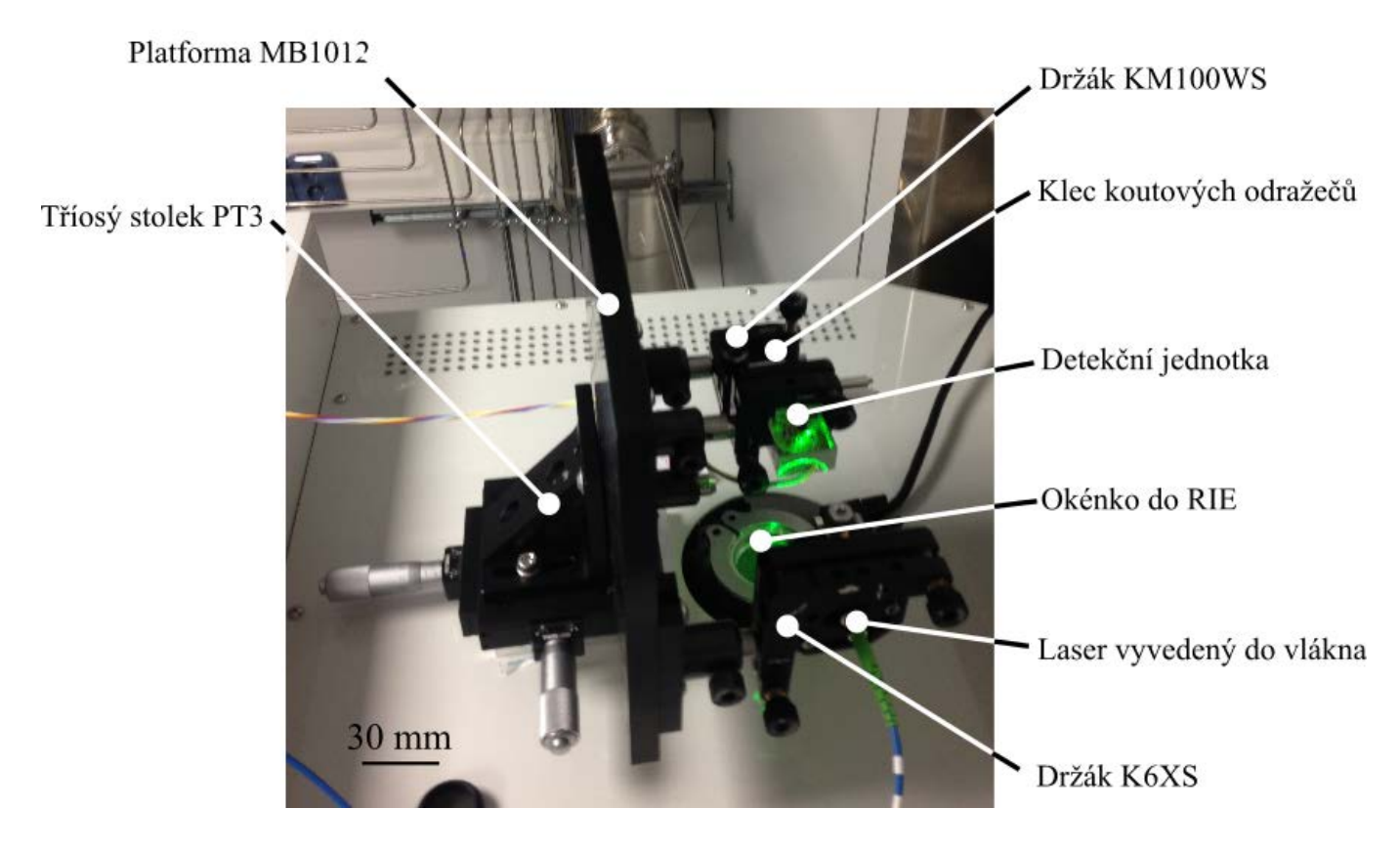

Obrázek 5.5: Testovací sestava interferometru, na které byla odzkoušena funkčnost.

# 5. NÁVRH TESTOVACÍ SESTAVY

<span id="page-31-0"></span>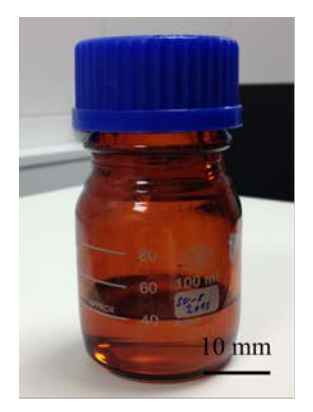

(a) Fotorezist SU-8

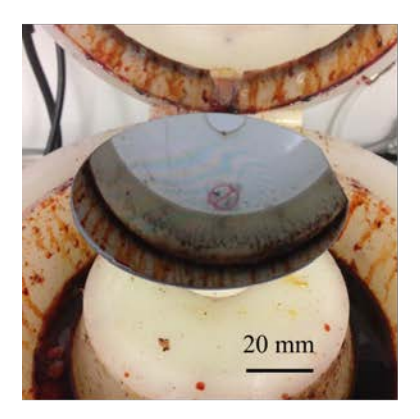

(d) Rozprostření SU-8 po povrchu

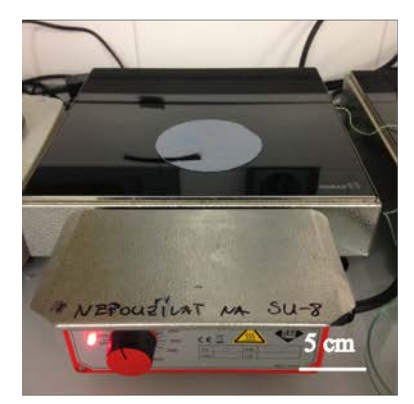

(g) Teplotní stabilizace

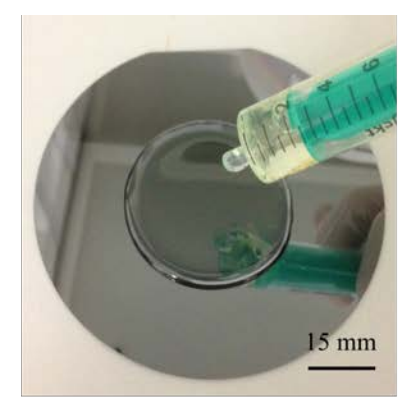

(b) Nanesení SU-8 na wafer

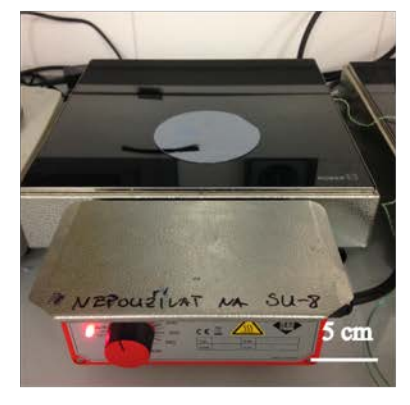

(e) Teplotní stabilizace

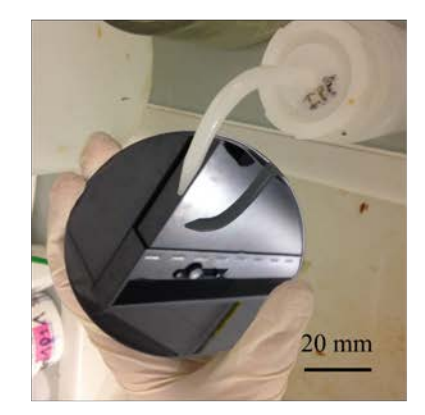

(h) Omytí waferu

Obrázek 5.6: Postup přípravy vzorku pro litografii.

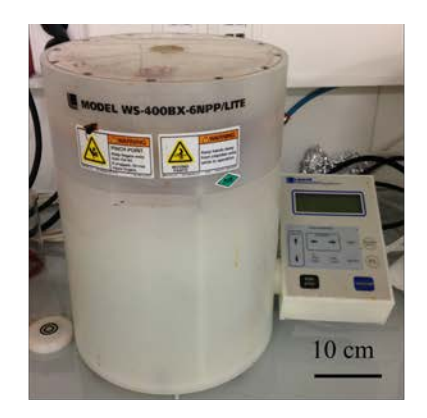

(c) Spin-Coater

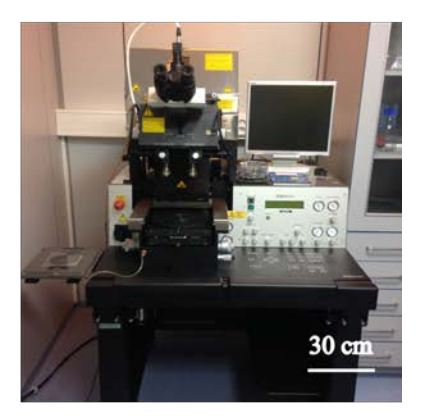

(f) SUSS MicroTec MA/BA6

# <span id="page-32-0"></span>6. Měření

<span id="page-32-1"></span>Měření probíhalo během leptání Bosch procesu, popsaného v předešlém textu. Ověřovací experiment jsme provedli do křemíkového waferu krystalografické orientace  $\langle 100 \rangle$ o průměru 100 mm a tloušťce 0,55 mm. V procesu byl nastaven leptací čas na 7 sekund a deponovací čas na 5 sekund. Leptáno bylo plynem  $SF_6$  a deponováno plynem  $C_4F_8$ . Celý cyklus byl stokrát opakován a následně pro srovnání změřen na profilometru KLATencor D-120 (viz obr. [6.1\)](#page-32-1).

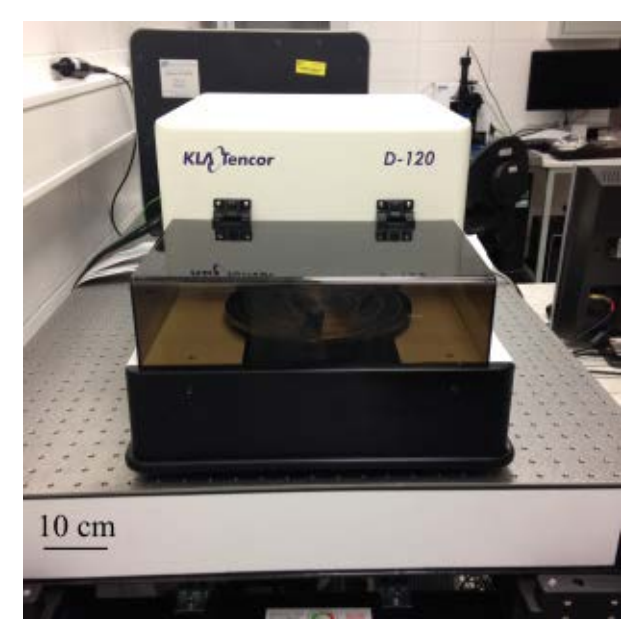

Obrázek 6.1: Profilometr KLATencor D-120, na kterém byla provedena porovnávací měření.

V obrázku [6.2](#page-33-0) je zelenou čarou vyznačeno místo, kde jsem provedl měření profilometrem. Tečka značí místo, kde měřil interferometr. Měření začalo být zaznamenáváno na začátku leptacího procesu a běželo po celou dobu leptu. Vyleptaná struktura po jedenácti leptacích procesech je přibližně 390 µm hluboká

Interferometr ukládá surová data do textového souboru, který je rozdělen do dvou sloupců. První sloupec je čas v sekundách a druhý jsou naměřené změny délky v nm. Naměřená data jsou zpracována pomocí skriptu v programu Matlab (viz příloha) a vynesena do grafu - viz obr. [6.3.](#page-33-1) Celý proces byl jedenáctkrát opakován, aby byl získán dostatečně velký statistický soubor.

První čeho si lze všimnout je prudký pokles na začátku a strmý vzestup vzdálenosti na konci grafu. Tyto skoky značí začátek a konec leptacího procesu, které jsou zároveň signalizovány softwarem ovládajícího RIE. Do měření nepatří a je nutné je odstranit. Počáteční pokles jsem odstranil nalezením minima grafu a nastavením této hodnoty jako počáteční. Z grafu je ale vidět, že Bosch proces probíhá už při tomto o tyto data tedy přijdeme. Strmý vzestup dat na konci jsem odstranil ručně. Zajímavostí je, že hloubka leptu neroste lineárně. To je pravděpodobně způsobeno deponovacím módem Bosch procesu, který snižuje rychlost leptání nárůstem netěkavých radikálů v komoře.

Z dat lze dále vidět, že měření je ovlivněno poměrně velkým šumem. To může mít několik vysvětlení. Podstatná část interferometru pracuje v prostředí, kde je v těsné blízkosti klimatizace. Vzniklé fluktuace a proudění vzduchu můžou měnit index lomu vzduchu a tím

## 6. MĚŘENÍ

<span id="page-33-0"></span>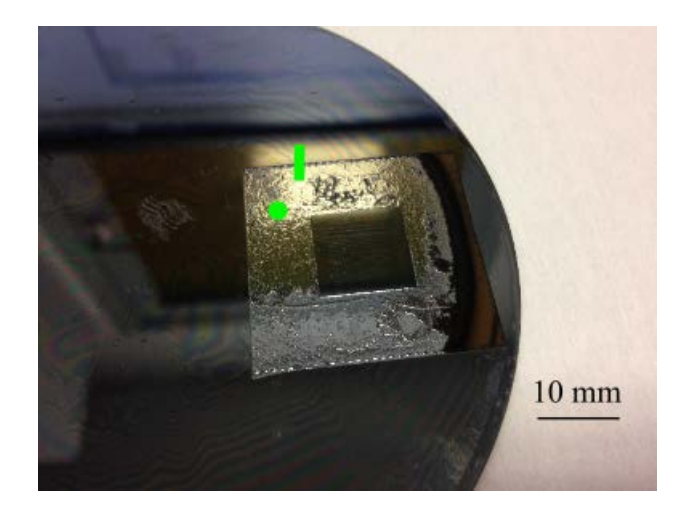

Obrázek 6.2: Křemkový wafer po jedenácti Bosch procesech. Vyleptaná struktura je přibližně 390 µm hluboká. V obrázku je zelenou čarou označeno místo měření profilometrem. Zelená tečka značí místo měření interferometrem.

<span id="page-33-1"></span>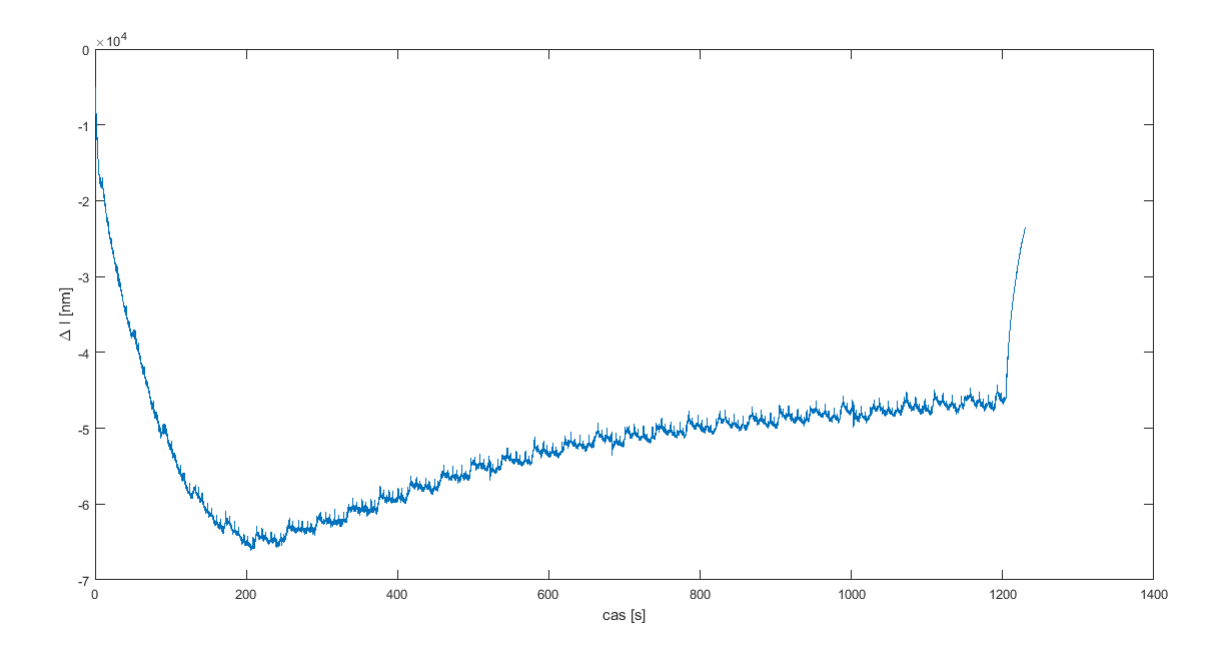

Obrázek 6.3: Záznam jednoho z měření. Signál obsahuje spoustu šumu (způsobenou především změnami tlaku v chladícím okruhu RIE) a nežádoucí vysoké hodnoty na začátku a na konci, které je potřeba odstranit.

znepřesnit měření. Nejjednodušším řešením tohoto problému je celý odměřovací systém zakrytovat. Druhým typem chyby mohou být vibrace celého systému. Ty jsou převážně způsobeny neustálým připouštěním leptacích a deponovacích plynů, hořením plazmy atd. Kvůli nutnosti vakua se navíc vedle systému RIE nachází rotační turbo-vakuová pumpa s rychlostí otáček lopatek až 38000 ot/min. Z tohoto důvodu bylo před měřením vzorků naměřeno nejdříve pozadí. Výsledná chyba všech těchto vlivů byla stanovena na 230 nm. Velkou měrou se na šumu bude podílet i rozptyl laserového svazku v plazmě. Při procesu leptání však bylo zjištěno, že za největší nepřesnosti (v řádech jednotek mikrometrů) může vodní chladící systém vakuové komory RIE. Tento systém neustále cyklicky mění teplotu leptací komory napouštěním tlakované vody do chladícího okruhu. Náhlá změna teploty způsobí délkovou dilataci a interferometr ji zaznamená jako náhlý nárůst vzdálenosti - viz obr. [6.4.](#page-34-0) Toto nežádoucí chování bude odstraněno přesným regulačním ventilem a úpravami chladícího okruhu. V této práci je ovšem nutné s tímto chováním počítat.

<span id="page-34-0"></span>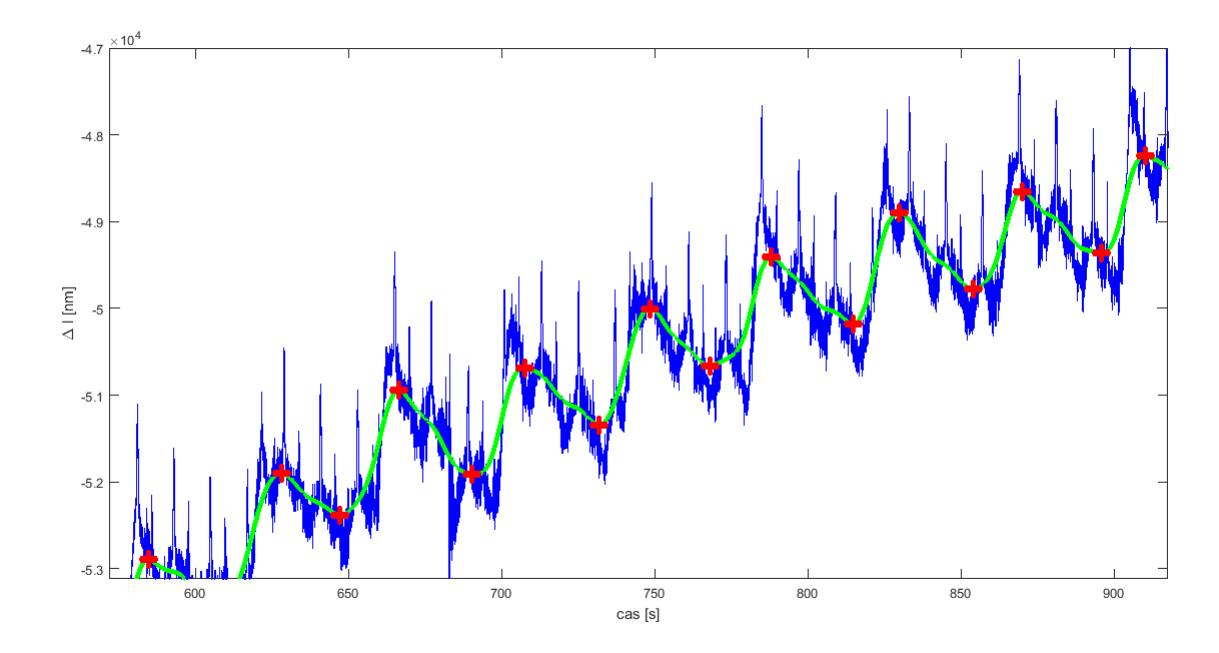

Obrázek 6.4: Detail na část měření. Zelená křivka je vyhlazený signál pomocí Gaussovy funkce, červené body jsou lokální extrémy. Modrá jsou původní data.

Při vyhodnocování dat byl naměřený signál nejdříve vyhlazen pomocí Gaussova filtru. Z tohoto důvodu byl pro prostředí Matlab vytvořen skript "smoothing.mat". Ten přijme jako argument šířku Gaussovy funkce a spočte konvoluci této funkce s naměřeným signálem. Výsledek je vidět na obr. [6.4.](#page-34-0) Dosáhli jsme tím vyhlazení signálu a zvýraznění částí, které způsobuje chladící systém. Pokud nyní nalezneme lokální minima tohoto vyfiltrovaného signálu, zjistíme přibližnou hloubku leptu.

<span id="page-34-1"></span>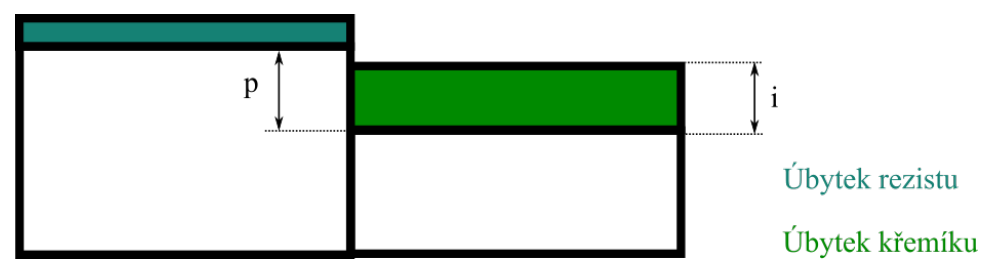

Obrázek 6.5: Schéma řezu křemíkovým waferem. Vzdálenost p měří profilometr. Vzdálenost i měří interferometr.

Vzorek byl měřen na profilometru KLA Tencor d-120, který umožňuje získat profil povrchu podél úsečky vyznačené na obr. [6.2.](#page-33-0) Výrobce udává vertikální rozlišení 1 nm při zvoleném nejmenším rozsahu pod 1 mm a 100 nm při zvoleném rozsahu 1,2 mm. Profilometr ovšem neměří stejnou hodnotu vzdálenosti jako interferometr, jelikož při leptacím procesu dochází i k odstraňování rezistu - viz obr. [6.5.](#page-34-1) Správnou hodnotu úbytku křemíku nám tedy dává pouze interferometr. Výrobce rezistu udává, že poměr úbytku rezistu vůči křemíku je přibližně 1:20. Tato hodnota není přesná, protože na wafer byla na počátku nanesena vrstva rezistu o tloušťce  $15 \mu m$ . Průměrná hloubka leptu křemíku z dat interferometru je ovšem 30,8  $\mu$ m. Rezist by tedy měl být z waferu zcela odstraněn již při desátém měření, což se nestalo. Veškeré výsledky shrnuje tabulka [6.1.](#page-35-0)

<span id="page-35-0"></span>Data jsem proložil přímkou jejíž rovnice je  $y = 30,82x + 7,7$  a směrodatná odchylka dat od této přímky je rovna 1,13  $\mu$ m. Z takto zjištěné rovnice jsme schopni v jakémkoliv časovém okamžiku stanovit hloubku struktury.

| Číslo měření Profilometr $[\mu m]$ | Interferometr $[\mu m]$ |
|------------------------------------|-------------------------|
| $36,73 \pm 0,001$                  | 35,5                    |
| $38,45 \pm 0,001$                  | 36,9                    |
| $31,95 \pm 0,001$                  | 31,3                    |
| $30,61 \pm 0,001$                  | 29,4                    |
| $32,16 \pm 0,001$                  | 31,3                    |
| $32,02 \pm 0,001$                  | 33,6                    |
| $26,52 \pm 0,001$                  | 24,4                    |
| $36,81 \pm 0.1$                    | 37,7                    |
| $25,13 \pm 0,1$                    | 24,2                    |
| $26,21 \pm 0,1$                    | 26,3                    |
| $35,03 \pm 0.1$                    | 33,1                    |
|                                    |                         |

Tabulka 6.1: Úbytky materiálu při jednotlivých měřeních. Chyba měření interferometrem je vysvětlena v textu výše.

# <span id="page-36-0"></span>7. Optimalizovaná sestava

Systém z dílů od firmy Thorlabs nám dostatečně nevyhovoval a proto jsme přistoupili ke konstrukci na míru navržené sestavě. Největší nevýhodou byla velikost celého měřícího zařízení. Kinematické držáky navíc vyžadují vertikální stojánky, které jsou ukotveny k základně PT3. Toto řešení snižuje celkovou tuhost a stabilitu konstrukce. Navíc polohovatelnost držáků je zbytečně předimenzovaná a jelikož interferometr je nutné nakalibrovat pouze při jeho prvním spuštění, není nutné tyto vlastnosti po držácích vyžadovat. Navíc by bylo vhodné na celé zařízení umístit kryt, jelikož se v místnosti nachází klimatizace, která se může negativně podepsat na přesnosti interferometru z důvodu měnícího se indexu lomu vzduchu. Z těchto důvodů byl v této práci navržen a následně vyroben polohovací systém na míru, který zachovává funkčnost celé sestavy, ale optimalizuje její tuhost, maximální rozměry a v neposlední řadě i vzhled. Navíc testovací sestava neobsahuje kameru umístěnou nad okénkem do RIE a ztěžuje tím namíření měřícího svazku na vzorek. K rozdělení svazku pro potřeby měření a pro potřeby namíření na správné místo slouží nepolarizující dělič BS016, který je také nutné umístit na kinematický držák. V následujícím textu tedy budou popsány některé konstrukční prvky, využité pro optimalizování měřící sestavy.

<span id="page-36-1"></span>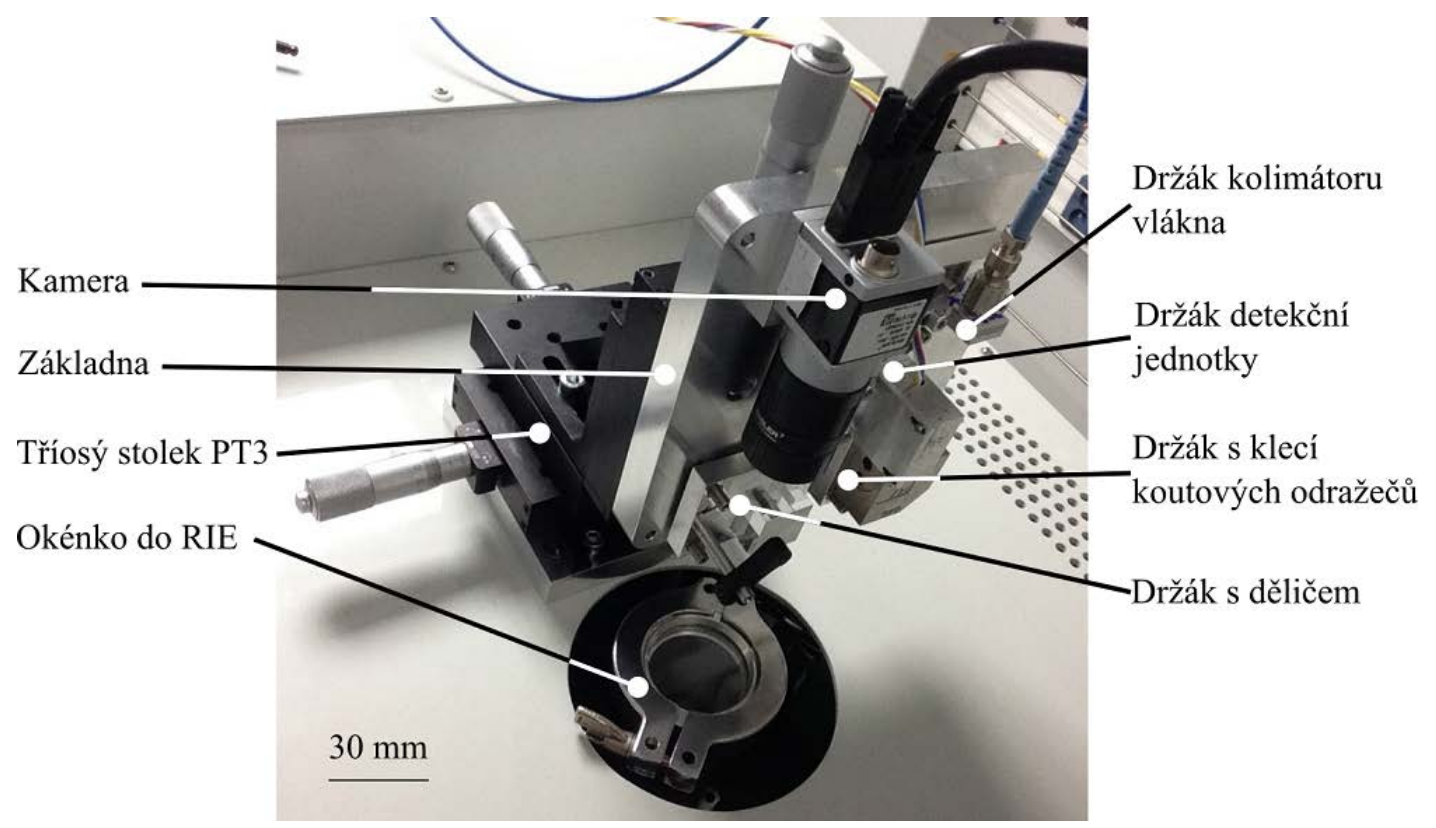

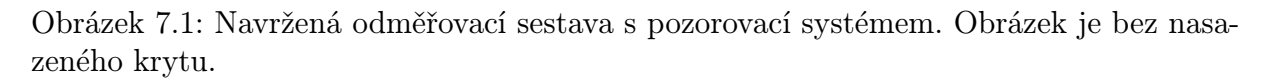

Ke grafickému návrhu byl použit software Autodesk Inventor Professional 2016. V tomto softwaru byly vytvořeny 3D modely kinematických držáků spolu s krytem, který celé zařízení bude chránit. Následně byly vytvořena technická dokumentace, která je přiložena

v příloze této práce. Jako konstrukční materiál byl zvolen dural, pro svojí dobrou obrobitelnost a svůj vysoký koeficient tepelné vodivosti. Celou složenou sestavu ukazuje obr. [7.1.](#page-36-1)

# <span id="page-37-0"></span>7.1. Vybrané konstrukční prvky

Všechny kinematické držáky od firmy Thorlabs mají vertikální stojánek, který umožňuje přibližný posuv v ose z a zároveň slouží k uchycení držáku k optické lavici. Skládá se ze dvou základen, jedné pohyblivé a druhé fixní. Nepřesný posuv v ose z byl největší problém testovací sestavy. Byl tedy nahrazen tří-kuličkovým systémem přesného kinematického držáku, který tento posuv umožňuje. Jelikož celkově jsou zapotřebí čtyři takové držáky (pro klec koutových odražečů, detekční jednotku, dělící hranol a pro kolimátor) nabídla se možnost jejich fixní základny spojit do jedné. Toto řešení zvyšuje tuhost celé sestavy a zároveň snižuje její celkovou výšku.

<span id="page-37-1"></span>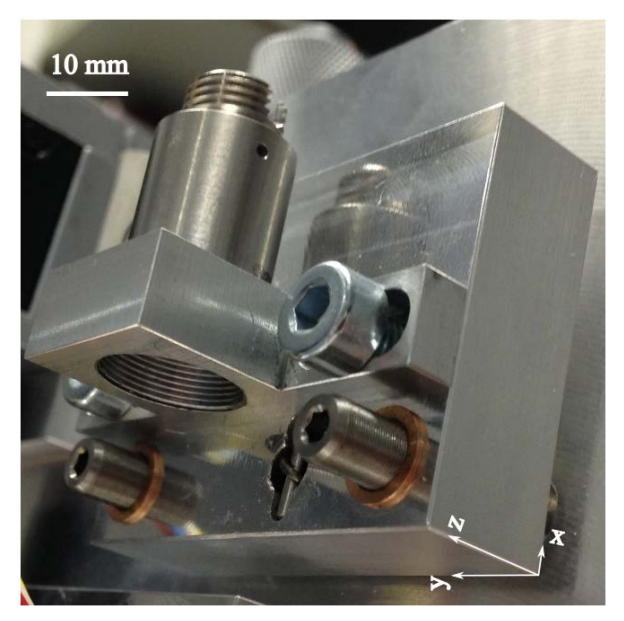

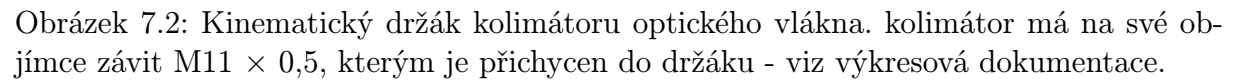

Všechny držáky k polohovatelnosti používají šrouby Thorlabs F19MS75 s bronzovými vložkami F19MSN1P. Pohyblivé základny jsou k sobě tlačeny pomocí tažných pružin T490 od firmy Alcomex. Pružiny mají tuhost 4,44 N/mm a délku ve volném stavu 21,6 mm. Maximální deformace pružin v plně zatíženém stavu je 5,9 mm. Pružiny tedy svými parametry dovolují maximální posuv v ose z o velikosti 3,9 mm, což je pro naše potřeby zcela dostačující. Pružiny jsou k základnám drženy kolíky o průměru 1,5 mm, které mají uprostřed zápich  $D(0,8 \times 0,1)$ . Ten je za potřebí, aby se pružina v otvorech neotáčela.

## Držák kolimátoru

Kolimátor byl použit F220FC-A opět od firmy Thorlabs. Výhoda tohoto kolimátoru je, že má na svém konci závit. Kolimátor je tedy možné umístit do klece (výkres man A4-07 - viz příloha), tak jako na obr. [7.2](#page-37-1) a pomocí na míru vytvořené pohyblivé základny (výkres

## 7.1. VYBRANÉ KONSTRUKČNÍ PRVKY

man A4-05) je s ním možné polohovat rotačně kolem všech os a translačně v ose z. K nepřesnému translačnímu polohování v ose y navíc slouží dva šrouby uložené v drážce.

## Držák klece koutových odražečů

<span id="page-38-0"></span>Klec koutových odražečů, je ke své pohyblivé základně (výkres man A4-03) přišroubována pomocí tří šroubů M2. Klecí tedy lze manipulovat rotačně pouze kolem všech os a translačně podél osy z. Žádný jiný pohyb ale není nutný, protože máme možnost polohovat se všemi ostatními komponentami celé měřící sestavy, kromě kamery. Navíc z kalibrace měřící sestavy bylo zjištěno, že malá změna polohy klece koutových odražečů má na seřízení interferometru největší vliv. I z tohoto důvodu je vůči pohyblivé základně klec umístěna fixně, protože je zajištěna největší tuhost tohoto prvku, viz obr. [7.3.](#page-38-0)

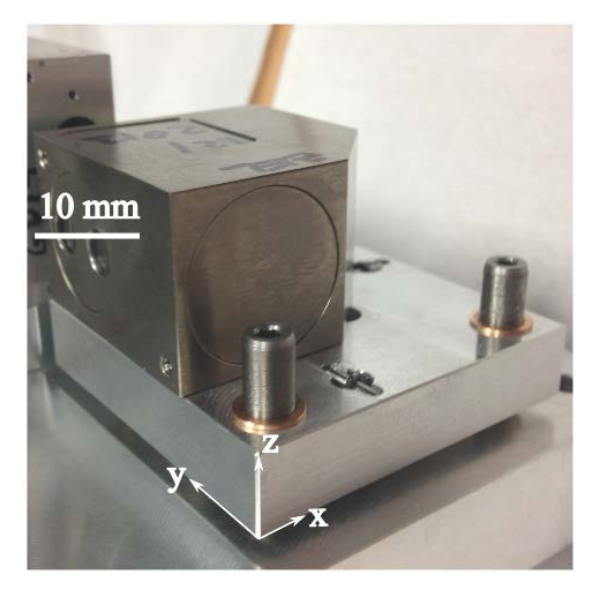

Obrázek 7.3: Kinematický držák klece koutových odražečů. K pohyblivé základně je přichycena pomocí třech šroubů M2 (na obrázku není vidět).

## Držák děliče svazku

Dělič svazku je ke své základně připevněn pomocí ramene PM4 a dělí svazek takovým způsobem, aby část měřící větve zachytila kamera a druhá část byla odražena zpět do detekční jednotky, viz obr. [7.4.](#page-39-0)

## 7. OPTIMALIZOVANÁ SESTAVA

<span id="page-39-0"></span>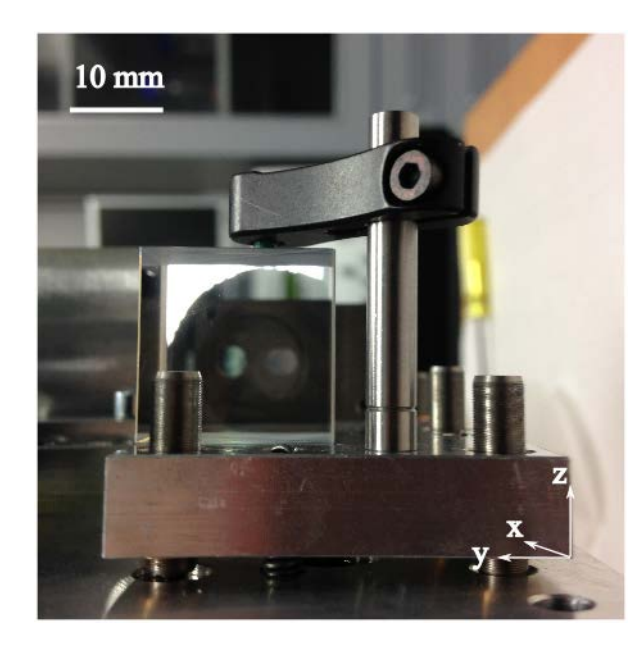

Obrázek 7.4: Kinematický držák děliče svazku. Dělič rozdělí měřící větev na dvě. Jedna jde okénkem do RIE a druhá do kamery, abychom věděli, kam měřící svazek míří.

<span id="page-39-1"></span>Jediná komponenta, která neobsahuje kinematický držák je kamera Basler ACA1920-25uc s namontovaným objektivem Basler Lens C125-0418-5M F1.8 f4mm. Přesná polohovatelnost kamery není nutná. Je k ní namontována pouze podložka o tloušťce 8 mm, aby CCD čip byl vůči děliči svazku ve správné výšce.

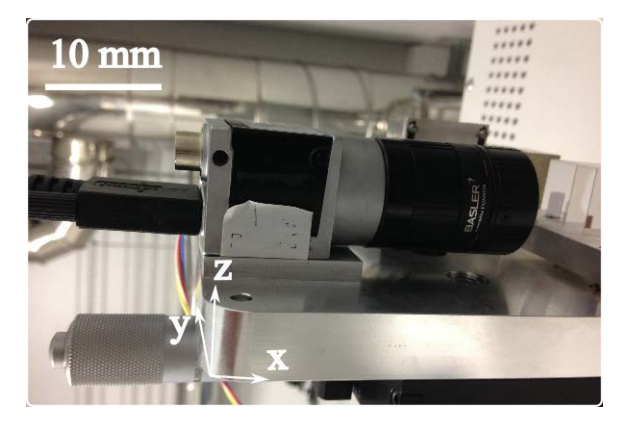

Obrázek 7.5: Kamera.

# 7.1. VYBRANÉ KONSTRUKČNÍ PRVKY

Celá tato sestava je uzavřena duralovým krytem. Ten jednak zabraňuje okolnímu světlu, aby vytvářelo nežádoucí pozadí při detekci a zároveň slouží jako ochrana proti proudění vzduchu, kvůli kterému by nastávaly prudké změny indexu lomu vzduchu. Kromě těchto čistě konstrukčních funkcí, plní funkci i estetickou - viz obr. [7.6.](#page-40-0)

<span id="page-40-0"></span>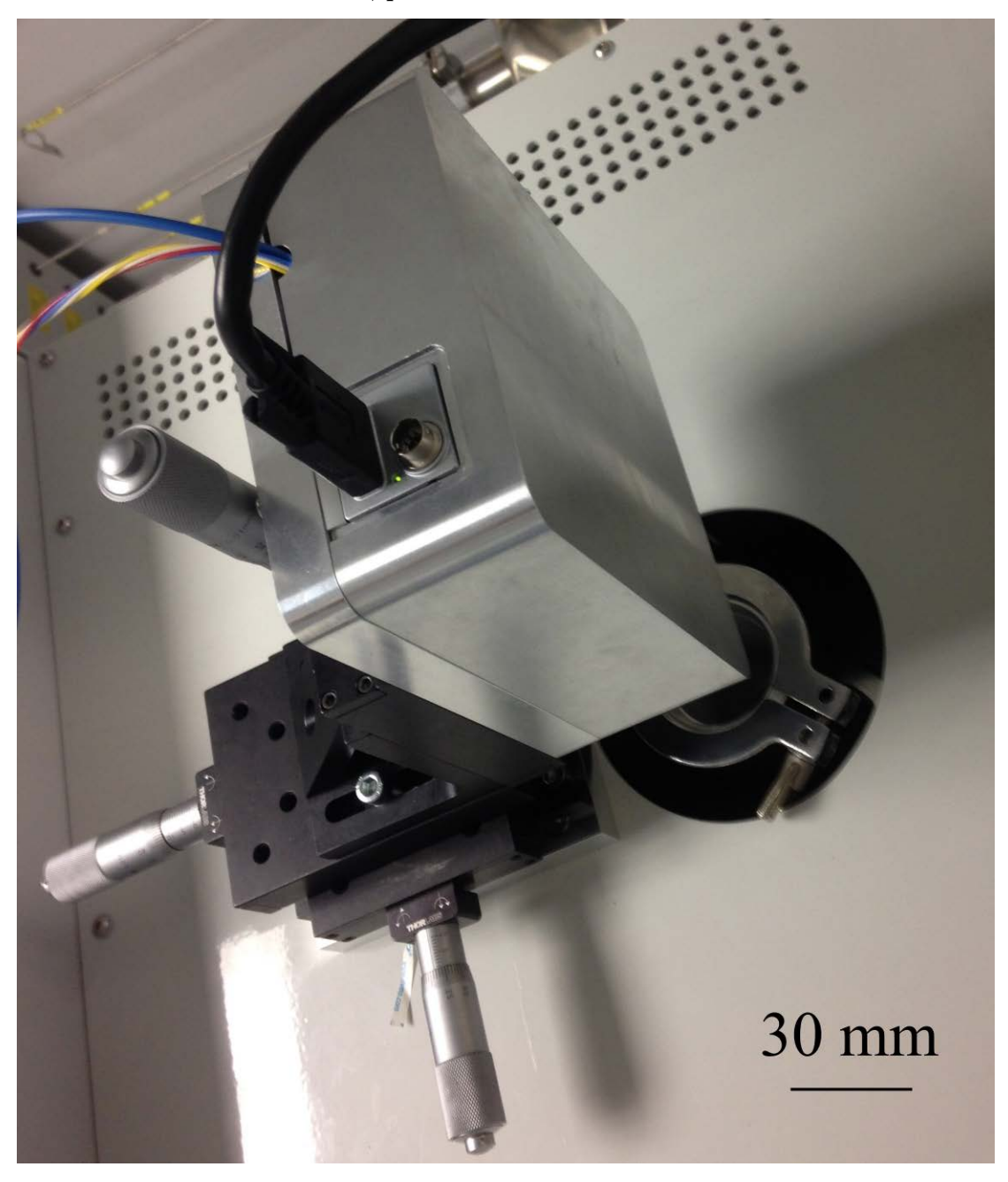

Obrázek 7.6: Kompletně složená sestava i s nasazeným krytem.

# <span id="page-41-0"></span>8. Závěr

Cílem této práce bylo seznámení se s interferometrickými metodami pro přesné měření délky, navrhnout,zkonstruovat funkční řešení pro měření hloubky leptu na systému RIE. Na realizované sestavě naměřit a vyhodnotit data a výsledky porovnat s referenčním měřením na profilometru.

Byla teoreticky popsána interference, koherence elektromagnetických vln a některé druhy interferometrů. Dále jsou v práci popsány metody pro přesnou detekci interferenčního proužku a to tzv. homodynní a heterodynní detekce. Vysvětlena je i víceprůchodová metoda pro zvětšení rozlišení.

V kapitole, kde je popsán leptací proces pro plazmochemické leptání na systému Plasmalab System 100, je vysvětlen i speciální proces vyvinutý firmou Bosch, při kterém bylo provedeno měření v praktické části. Tento proces umožňuje anizotropní leptání struktur.

Stěžejní část práce je věnována popisu konstrukce kinematických držáků umožňujících přesné polohování optických komponent. Je vysvětlen princip a metody uchycení kinematických vazeb a jejich výhody a nevýhody. Zmíněny byly i materiály používané pro jejich konstrukci a byla odůvodněna volba duralu pro výrobu těchto držáků.

Na základě znalostí vypracovaných v první polovině práce, byl sestaven model měřící části interferometru pouze z univerzálních optických dílů firmy Thorlabs. Byl rozebrán proces prvního spuštění interferometru a byly popsány programy, které se starají o zpracování dat. Na tomto systému byla odzkoušena funkčnost a zjištěny nedostatky, které vyplývají z jejího konstrukčního řešení. Jednalo se především o zbytečnou velikost celého zařízení a sníženou tuhost, která je důsledkem zmíněné univerzálnosti kupovaných kinematických držáků.

Kvůli těmto nedostatkům jsem navrhl kompletně novou sestavu v programu Autodesk Inventor Professionall 2016. Mezi hlavní modifikace patřilo sloučení všech pohyblivých základen kinematických držáku do jedné a tím rapidní zvýšení tuhosti celé konstrukce. Díky tří-kuličkovému uchycení držáků byl navíc umožněn přesný posuv v ose z. Celé sestavě se snížila výška a mohla být doplněna o pozorovací systém využívající objektivu a kamery s vysokým rozlišením. Všechny komponenty byly vyrobeny na Ústavu přístrojové techniky AV ČR, v.v.i.

K odzkoušení funkce interferometru sloužil křemíkový wafer krystalografické orientace  $\langle 100 \rangle$  od společnosti MicroChemicals, do kterého byla vyleptána pomocí Bosch procesu čtvercová struktura. Byl popsán proces měření včetně přípravy vzorku. Nastavený leptací program Bosch spočíval v sedmisekundovém leptání pomocí  $SF_6$  a pětisekundovém deponováním pomocí C4F8. Během jednoho měřícího cyklu byla tato série stokrát opakována. Měřilo se celkem jedenáckrát a naměřená data byla porovnána s profilometrem.

Výsledkem této práce je, že měření pomocí interferometru nejsou tak přesná jako pomocí profilometru, protože jsou ovlivněna velkými teplotními dilatacemi vakuové komory, které způsobuje chladící okruh RIE. Tento problém bude v budoucnu vyřešen přesným regulačním ventilem a úpravami chladícího okruhu. I přes tyto nedostatky jsou dosažené výsledky dostačující pro běžné úkony leptacího procesu a výsledkem je zjištění leptací závislosti Bosch procesu. Dalším vylepšením je zpracování dat z interferometru v reálném čase pomocí programu LabView. To umožňuje zastavit leptací proces po dosažení určité hloubky leptu a tím zkvalitnění výroby mikro a nanostruktur. Tyto výhody převažují nad přesnějším měřením pomocí profilometru, který je z logiky věci použitelný až po dokončení leptacího procesu.

# <span id="page-43-0"></span>Literatura

- [1] COLLETT, M.J. Quantum theory of optical homodyne and heterodyne detection. J Mod Optic. 1987, vol. 34, no. 6/7, p. 881-902.
- [2] ČÍP, Ondřej a Zdeněk BUCHTA. Přesné měření délek pomocí laserové interferometrie.  $[online]$ . 2011  $[cit. 2016-04-04]$ . Dostupné z:  $http://www.crr.vutbr.cz/system/$ [files/brozura\\_06\\_1110.pdf](http://www.crr.vutbr.cz/system/files/brozura_06_1110.pdf).
- [3] GOODWIN, Eric P a James C WYANT. Field guide to interferometric optical testing. Bellingham, Wash.: SPIE Press, c2006. SPIE field guides, FG10. ISBN 9780819465108
- [4] HECHT, Eugene. Optics. 4th ed. San Francisco: Addison Wesley, c2002. ISBN 0-321-18878-0
- [5] KOMRSKA, Jiří. Difrakce světla. 1. vyd. Brno: VUT v Brně, 2001. ISBN 80-214-1976-8.
- [6] LABOUTKA, Karel a Tomáš SUCHÁNEK. Vodní vytápěcí soustavy: výpočtové tabulky. Praha: Státní nakladatelství technické literatury, 1985.
- [7] LEPIL, Oldřich. Fyzika pro gymnázia. 4. vyd. Praha: Prometheus, 2010. ISBN 978-80-7196-384-4.
- [8] LIEBERMAN, M. A. a Allan J. LICHTENBERG. Principles of plasma discharges and materials processing. New York: John Wiley and Sons, c1994. ISBN 0-471-00577-0.
- [9] McVITTIE, Jim. Bosch DRIE Silicon Processing and STS Results. [online]. 2008 [cit. 2016-24-05]. Dostupné z: [http://wcam.engr.wisc.edu/Public/Reference/](http://wcam.engr.wisc.edu/Public/Reference/PlasmaEtch/BoschProc-STS.pdf) [PlasmaEtch/BoschProc-STS.pdf](http://wcam.engr.wisc.edu/Public/Reference/PlasmaEtch/BoschProc-STS.pdf).
- [10] MIKULČÁK, Jiří. Matematické, fyzikální a chemické tabulky pro střední školy. 4. vyd. Praha: Prometheus, 2007. Pomocné knihy pro žáky (Prometheus). ISBN 978-80-7196-345-5
- [11] Optical Mirror Mount Technology Guide. Newport [online]. California: Newport Corporation, 2016 [cit. 2016-05-16]. Dostupné z: [http://www.newport.com/](http://www.newport.com/Optical-Mirror-Mount-Technology-Guide/1012753/1033/content.aspx) [Optical-Mirror-Mount-Technology-Guide/1012753/1033/content.aspx](http://www.newport.com/Optical-Mirror-Mount-Technology-Guide/1012753/1033/content.aspx)
- [12] ŠANTAVÝ, Ivan. LIŠKA MIROSLAV. Fyzika II: Kmity, vlnění, optika, atomistika. 2 vyd. Praha: SNTL, 1976.
- [13] PIKÁLEK, Tomáš. Analýza profilu povrchů pomocí interferometrie nízké koherence. Brno, 2014. 73 s. Bakalářská práce. Vysoké učení technické v Brně, Fakulta strojního inženýrství. Vedoucí práce Zdeněk BUCHTA.
- [14] PISANI, Marco. A homodyne Michelson interferometer with sub-picometer resolution. Measurement Science and Technology [online]. 2009, 20(8), 084008 [cit. 2016-04-11]. DOI: 10.1088/0957-0233/20/8/084008. ISSN 0957-0233.

### LITERATURA

- [15] RÝC, Jan. Michelsonův interferometr. diplomová práce. Brno: Vysoké učení technické v Brně, Fakulta elektrotechniky a komunikačních technologií, Ústav automatizace a měřicí techniky, 2011. 69 s. Vedoucí práce byl Ing. Zdeněk Havránek, Ph.D.
- [16] SUHR, Wilfried a H. Joachim SCHLICHTING. Coloured rings produced on transparent plates. Physics Education. 2007, vol. 42, no. 6, s. 566–571. Dostupné z: doi: 10.1088/0031-9120/42/6/001. ISSN 0031-9120.
- [17] URBÁNEK, Michal, Stanislav KRÁTKÝ, Milan MATĚJKA, Vladimír KOLAŘÍK a Miroslav HORÁČEK. Plazmochemické leptání křemíku v zarízení diener nano. Chemicke Listy [online]. Czech Society of Chemical Engineering,  $2014$ ,  $108(6)$ , 592-595 [cit. 2016-04-27]. ISSN 00092770.
- [18] VERDONCK, Patrick, Priscila Braga CALÍOPE, Emílio Del Moral HERNAN-DEZ a Ana Neilde R. DA SILVA. Plasma etching of electrospun polymeric nanofibres. Thin Solid Films [online]. 2006, 515(2), 831-834 [cit. 2016-04-27]. DOI: 10.1016/j.tsf.2005.12.196. ISSN 0040-6090.
- [19] VLADISAVLJEVIC, Goran T., Isao KOBAYASHI a Mitsutoshi NAKAJIMA. Membranes for Microfluidic Applications. Encyclopedia of Membrane Science and Technology[online]. Hoboken, NJ, USA: John Wiley & Sons, Inc, 2013 [cit. 2016-05-24]. DOI: 10.1002/9781118522318.emst140. ISBN 9781118522318.
- [20] VUKOBRATOVICH, Daniel. Introduction to Opto-Mechanical Design. Arizona: Raytheon Systems Company, 1999. ISBN 978-0029497913.
- [21] YODER, Paul R. Mounting optics in optical instruments. 2nd ed. Bellingham, Wash.: SPIE, 2008. ISBN 9780819471291.

# Seznam obrázků

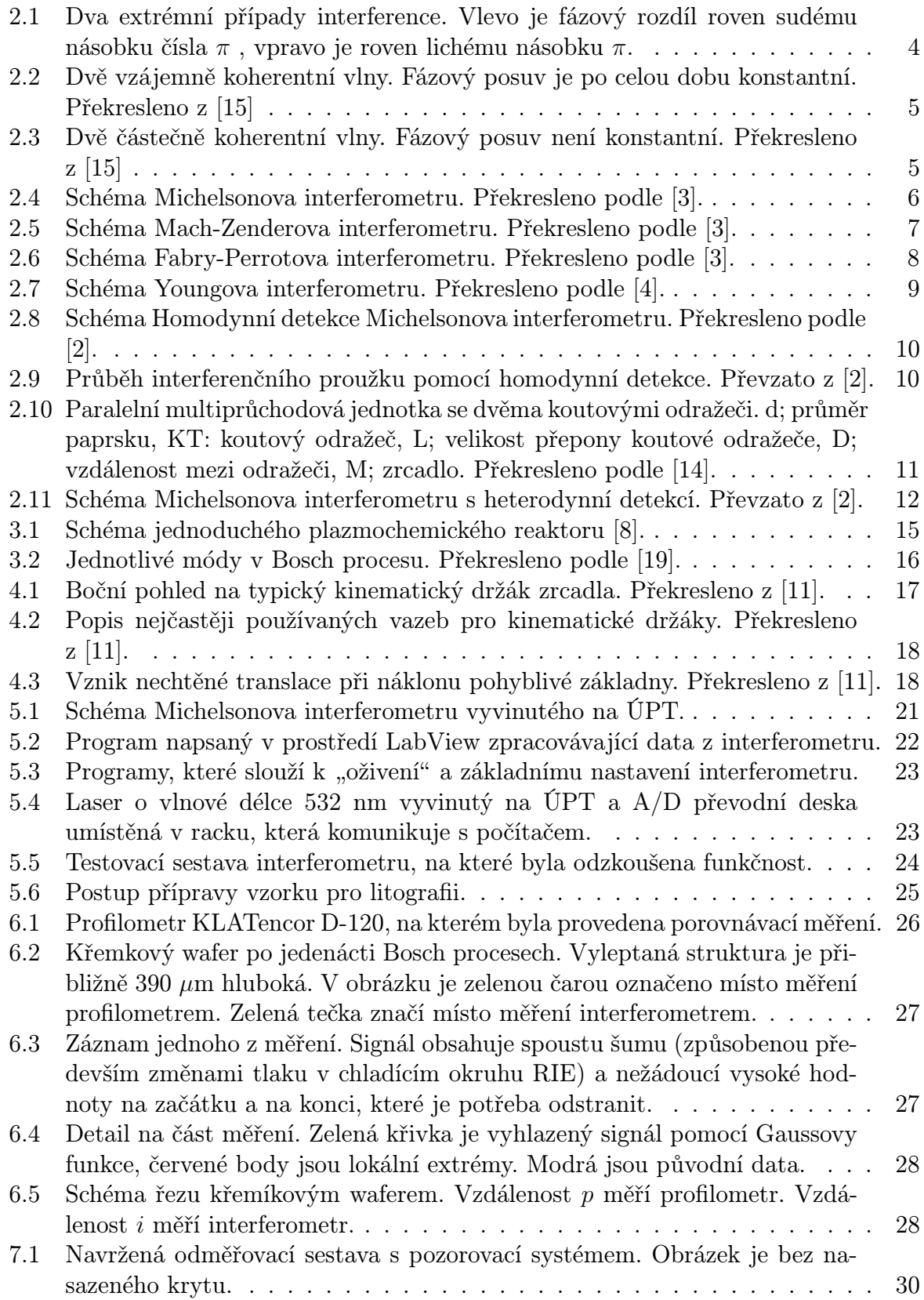

# SEZNAM OBRÁZKŮ

<span id="page-46-0"></span>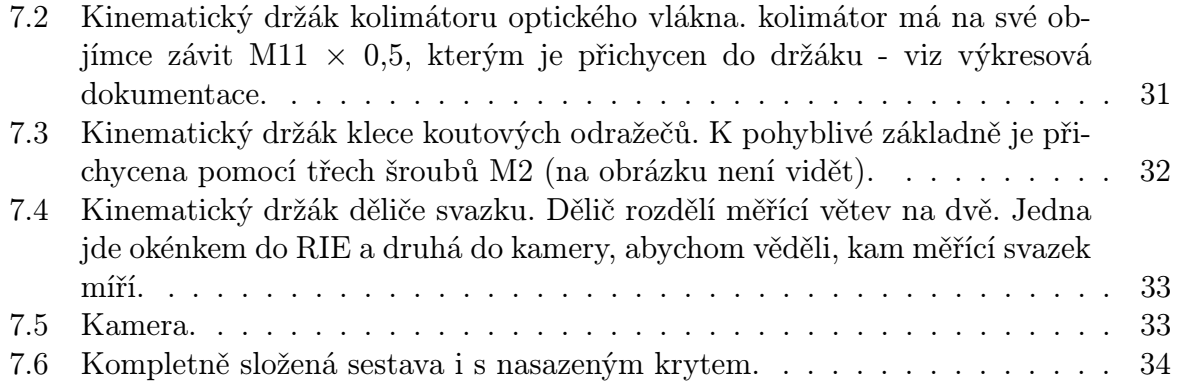

# 9. Seznam použitých zkratek a symbolů

<span id="page-47-0"></span>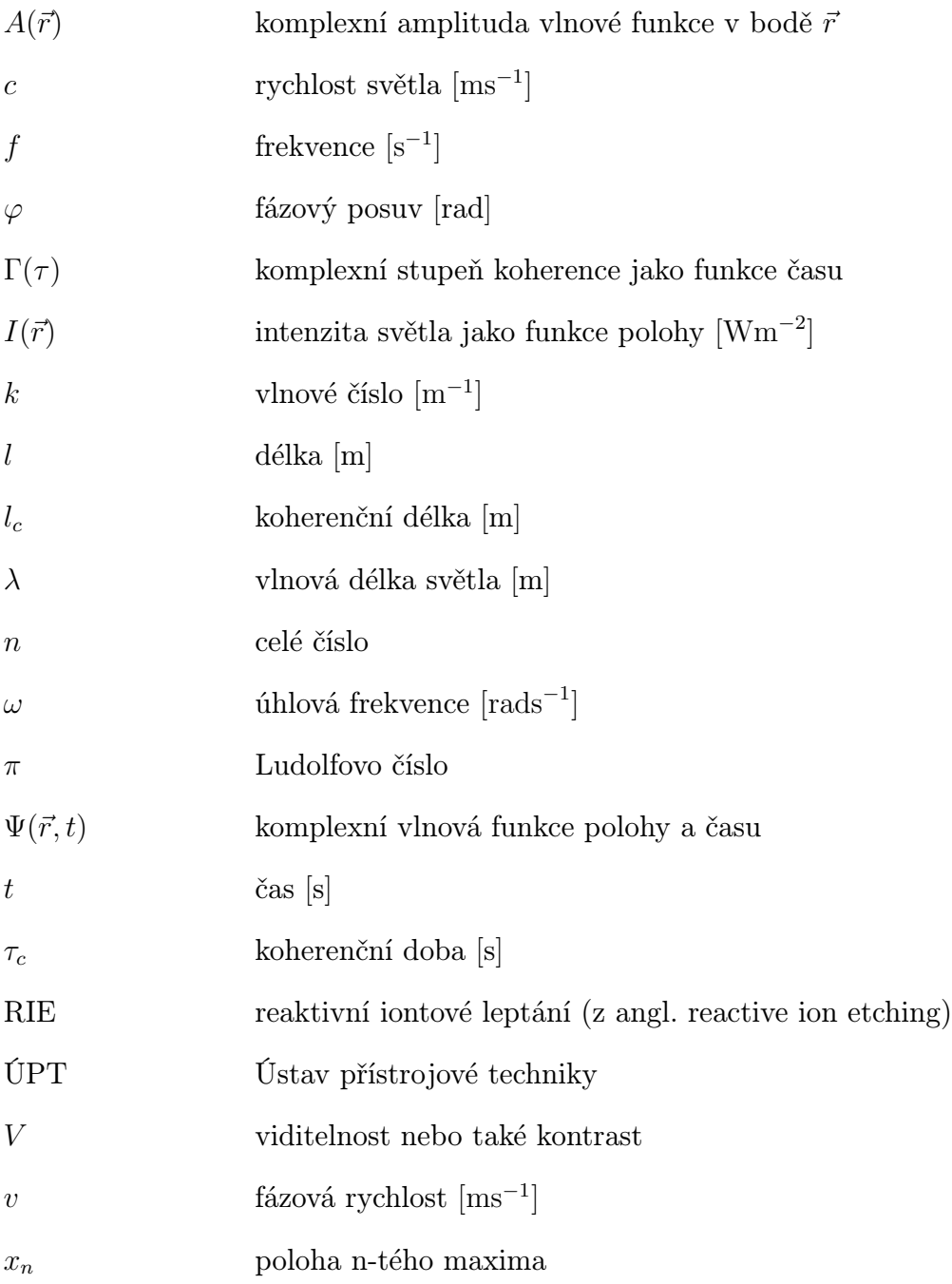

# 10. Seznam příloh

# <span id="page-48-0"></span>10.1. Skript pro prostředí Matlab

"smoothing.mat" - spočte konvoluci Gaussovy křivky s naměřeným signálem. Nalezne lokální maxima a výsledek zobrazí v grafu.

# <span id="page-48-1"></span>10.2. Výkresová dokumentace

Kompletní výkresová dokumentace k této práci je přiložena v deskách.